#### **МИНИСТЕРСТВО РОССИЙСКОЙ ФЕДЕРАЦИИ ПО ДЕЛАМ ГРАЖДАНСКОЙ ОБОРОНЫ, ЧРЕЗВЫЧАЙНЫМ СИТУАЦИЯМ И ЛИКВИДАЦИИ ПОСЛЕДСТВИЙ СТИХИЙНЫХ БЕДСТВИЙ**

**Академия Государственной противопожарной службы** 

# **МЕТОДИЧЕСКИЕ УКАЗАНИЯ И ЗАДАНИЯ**

**на расчетно-графические и контрольные работы по дисциплине «Электротехника и электроника»** 

**Москва 2005** 

#### МИНИСТЕРСТВО РОССИЙСКОЙ ФЕДЕРАЦИИ ПО ДЕЛАМ ГРАЖДАНСКОЙ ОБОРОНЫ, ЧРЕЗВЫЧАЙНЫМ СИТУАЦИЯМ И ЛИКВИДАЦИИ ПОСЛЕДСТВИЙ СТИХИЙНЫХ БЕДСТВИЙ

Академия Государственной противопожарной службы

# МЕТОДИЧЕСКИЕ УКАЗАНИЯ И ЗАДАНИЯ

## на расчетно-графические и контрольные работы по дисциплине «Электротехника и электроника»

Под редакцией доктора технических наук, профессора В.И. Зыкова

Одобрено редакционно-издательским советом Академии ГПС МЧС России

Москва 2005

Методические указания и контрольные задания на расчетнографические и контрольные работы по дисциплине "Электротехника и электроника"/ В.И. Зыков, А.Н. Петренко, Г.Н. Малашенков, А.А. Набатников, В.И. Фомин. – М.: Академия ГПС МЧС России, 2005. – 40 с.

Р е ц е н з е н т ы: доц. кафедры физики канд. физ.-мат. наук В.И. Слуев; доц. кафедры пожарной безопасности технологических процессов канд. техн. наук В.С. Клубань.

Одобрено редакционно-издательским советом Академии Государственной противопожарной службы МЧС России.

В методических указаниях даны рекомендации по выполнению домашних расчетно-графических и контрольных работ, целью которых является закрепление знаний и навыков по дисциплине «Электротехника и электроника».

Домашние расчетно-графические работы выполняются курсантами и слушателями в соответствии с рабочей программой и учебным планом по дисциплине. Номер выполняемого варианта задания указывается преподавателем.

Слушатели заочной формы обучения выполняют контрольные работы в соответствии с указанными выше документами.

Первая контрольная работа состоит из задачи № 1; вторая – из задач № 2 и № 3; третья – из задачи № 4. Варианты контрольной работы определяются двумя последними цифрами номера зачетной книжки. Если число последних двух цифр зачетной книжки больше 50, то при определении номера варианта из него необходимо вычесть 50.

> © Академия Государственной противопожарной службы МЧС России, 2005

### **1. Методические указания на расчетно-графические и контрольные работы**

Прежде чем приступить к выполнению домашнего расчетнографического задания или контрольной работы следует изучить соответствующие разделы учебника [1].

При оформлении каждой задачи следует привести исходную схему с принятыми буквенными обозначениями и численными значениями заданных величин. Каждый этап решения задачи должен иметь цифровую нумерацию, необходимые пояснения и расчетные формулы. Решение задачи не следует перегружать приведением всех алгебраических преобразований. Конечный результат должен быть выделен из текста. Результаты вычислений следует записывать с погрешностью до третьей значащей цифры. Рисунки, схемы и графики следует выполнять в масштабе. Графики следует чертить на миллиметровой бумаге с помощью чертежных инструментов. Оси координат должны быть обозначены и оцифрованы в единицах, приводимых параметров. В конце работы необходимо привести список использованной литературы.

На первом листе домашнего расчетно-графического задания указываются номер группы, фамилия и инициалы слушателя и название задачи. На титульном листе контрольной работы должны быть указаны полное наименование учебного заведения, наименование и/или номер факультета, фамилия, инициалы и шифр слушателя. В конце контрольная работа должна быть подписана слушателем.

## **2. Примеры решения типовых задач 2.1. Однофазные цепи**

В результате изучения темы «Электрические цепи синусоидального тока» слушатель должен:

-знать содержание терминов: резистор, сопротивление, индуктивная катушка, индуктивность, индуктивное сопротивление, конденсатор, емкость, емкостное сопротивление, фаза, начальная фаза, угол сдвига фазы, период, частота, угловая частота, мгновенное и действующее значения гармонических величин, полная, активная и реактивная мощности, коэффициент мощности;

- понимать особенности энергетических процессов в электрических цепях синусоидального тока;

-знать сущность резонансных явлений в цепях переменного тока и условия резонансов;

- представлять гармонически изменяющиеся величины комплексными числами; уметь составлять комплексные уравнения состояния линейных цепей; строить векторные диаграммы неразветвленных цепей и цепей с параллельным соединением электроприемников.

Задача 1. Рассчитать электрическую цепь синусоидального тока со смешанным соединением приемников.

Для схемы, изображенной на рис.1, задано:

U=120 B,  $r_1$ =10 Om,  $r_2$ =24 Om,  $r_3$ =15 Om,

 $L_1$ =19 мГн,  $L_3$ =63 мГн,  $C_2$ =450 мкФ,  $\neq$ 50 Гц.

Определить токи  $I_1$ ,  $I_2$ ,  $I_3$  в ветвях цепи, напряжения на участках цепи  $U_{ab}$ ,  $U_{dc}$ , активную, реактивную и полную мощности и построить векторную диаграмму.

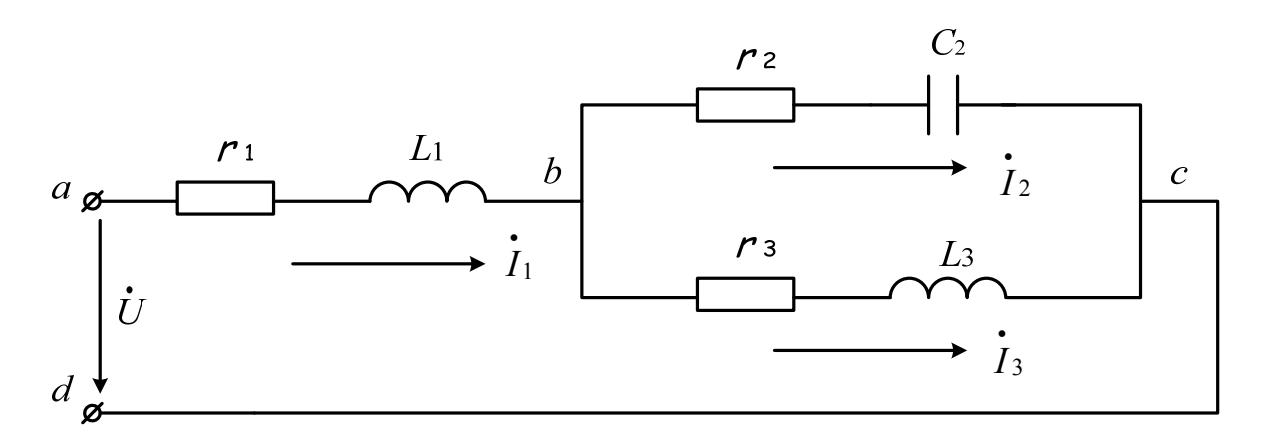

Рис. 1. Электрическая цепь со смешанным соединением элементов

#### Решение.

Записываем сопротивления ветвей цепи в комплексной форме:

$$
Z_1 = r_1 + j\omega L_1 = 10 + j2\pi \cdot 50 \cdot 19,0 \cdot 10^{-3} = (10 + j6)
$$
 OM.

Переходя от алгебраической формы записи комплексного числа к показательной, получаем:

$$
Z_1 = Z_1 e^{j\varphi} = 11,6 e^{j31^0} \text{ Om},
$$
  
 
$$
T_A = \sqrt{r_1^2 + (\omega L_1)^2}, \text{tg}\varphi_1 = \frac{\omega L_1}{r_1}.
$$

Аналогично:

$$
Z_2 = r_2 - j \frac{1}{\omega C_2} = 24 - j7 = 25e^{-j16^0 15'} \text{ Om.}
$$
  

$$
Z_3 = r_3 + j\omega L_3 = 15 + j20 = 25e^{j53^0 05'} \text{ Om.}
$$

Выражаем заданное напряжение U в комплексной форме. Если начальная фаза напряжения не задана, то ее можно принять равной нулю, тогда

$$
U = U = 120
$$
 B.

Полное комплексное сопротивление цепи

$$
Z = Z_1 + \frac{Z_2 Z_3}{Z_2 + Z_3} = 24.4 + j10.8 = 26.7e^{j23^0 55'} \text{ Om}.
$$

Определяем ток  $I_1$  в неразветвленной части цепи

$$
\dot{I}_1 = \frac{U}{Z_1} = \frac{120}{26,7e^{j23^0 55'}} = 4,5e^{-j23^0 55'}
$$
 A.

Токи  $i_2$  и  $i_3$  в параллельных ветвях могут быть выражены через ток  $\dot{I}$ , в неразветвленной части цепи

$$
\dot{I}_2 = \dot{I}_1 \frac{Z_3}{Z_2 + Z_3} = 4,5e^{-j23^0 55'} \cdot \frac{15 + j20}{39 + j13} = 2,74e^{j10^0 45'} \text{ A};
$$
\n
$$
\dot{I}_3 = \dot{I}_1 \frac{Z_2}{Z_2 + Z_3} = 2,74e^{j58^0 35'} \text{ A}.
$$

Токи  $i$ , и  $i$ , можно найти по-другому:

$$
\dot{U}_{bc} = \dot{I}_1 Z_{bc} = \dot{I}_1 \frac{Z_2 Z_3}{Z_2 + Z_3} = 68,4e^{-j58^0 35'} \text{ B}
$$
\n
$$
\dot{I}_2 = \frac{\dot{U}_{bc}}{Z_2} = 2,74e^{j10^0 45'} \text{ A};
$$
\n
$$
\dot{I}_3 = \frac{\dot{U}_{bc}}{Z_3} = 2,74e^{-j58^0 35'} \text{ A}.
$$

В результате расчета получаем

$$
I_1=4,5
$$
 A;  $I_2=2,74$  A;  $I_3=2,74$  A.

Найдем мощности всей цепи и отдельных ее ветвей. Для этого рассчитываем комплексно-сопряженную мощность  $S$ 

$$
\mathring{S} = \mathring{U}I_1^* = 120 \cdot 4.5 e^{j23^0 55'} = 540 e^{j23^0 55'} \text{ BA},
$$

где  $I_1 = I_1 e^{-j\varphi_i}$  - комплекс тока, сопряженный с комплексом  $\dot{I}_1 = I_1 e^{+j\varphi_i}$ .

Для определения активной и реактивной мощностей комплексно-S, выраженную комплексным числом в сопряженную мощность показательной форме, переводим в алгебраическую форму. Тогда действительная часть комплекса будет представлять собой активную мощность, а мнимая - реактивную

$$
S = 540 \cos 23^{\circ} 55' + j540 \sin 23^{\circ} 55' = 494 + j218 \text{ BA},
$$

откуда P=494 Вт; Q=218 ВАР.

Активную и реактивную мощности можно найти и по-другому.

Активная мощность цепи равна сумме активных мощностей нагрузок:  $r_1, r_2, \text{if } r_3$ :

$$
P_1 = I_1^2 r_1 = 4.5^2 \cdot 10 = 202 \text{ Br}; P_2 = I_2^2 r_2 = 180 \text{ Br}; P_3 = I_3^2 r_3 = 112 \text{ Br}.
$$

Проверка показывает, что  $P = P_1 + P_2 + P_3$ . Реактивные мощности равны

$$
Q_1 = I_1^2 x_1 = 4.5^2 \cdot 6 = 122 \text{ BAP}; Q_2 = I_2^2 x_2 = 52.5 \text{ BAP};
$$
  
 $Q_3 = I_3^2 x_3 = 150 \text{ BAP}.$ 

Учитывая, что  $Q_1$  и  $Q_3$  положительны (реактивная мощность индуктивных катушек), а  $Q_2$  - отрицательна (реактивная мощность емкости), получим:

 $Q = Q_1 - Q_2 + Q_3 = 218$  BAP.

На рис.2 приведена векторная диаграмма токов и напряжений, построенная по расчетным данным.

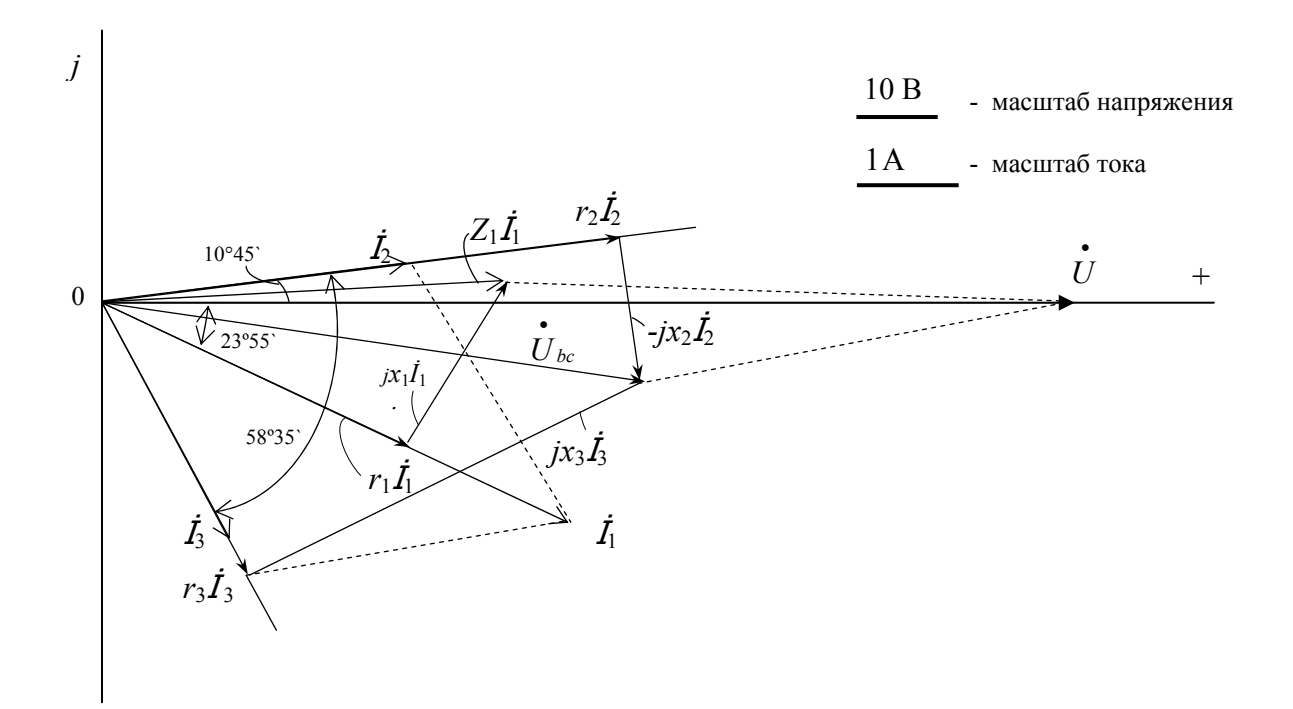

Рис. 2. Векторная диаграмма токов и напряжений

Порядок ее построения следующий: сначала строят векторы токов  $I_1$ ,  $\dot{I}_2$  и  $\dot{I}_3$ , затем по направлению  $\dot{I}_1$  откладываем вектор  $\dot{I}_1 r_1$  и перпендикулярно к нему в сторону опережения - вектор  $j\dot{I}_1x_1$ . Их сумма дает вектор  $\dot{I}_1 Z_1$ . Далее, в фазе с  $\dot{I}_2$  построен вектор  $\dot{I}_2 r_2$ , и перпендикулярно к нему в сторону отставания вектор  $j\dot{I}_2x_2$ , а их сумма дает вектор напряжения на параллельном участке  $\dot{U}_{bc}$ . Тот же вектор может быть получен, если в фазе с  $\dot{I}_3$  отложить  $\dot{I}_3r_3$  и к нему прибавить вектор  $j\dot{I}_3x_3$ , опережающий  $\dot{I}_3$  на 90<sup>0</sup>. Сумма векторов  $\dot{I}_1Z_1$  и  $\dot{U}_{bc}$  дает вектор приложенного напряжения  $\dot{U}$ . Вектор  $\dot{U}$  расположился на действительной оси системы координат, что говорит о правильности построенной векторной диаграммы, так как начальная фаза напряжения  $\dot{U}$ сети принята равной нулю.

#### $2.2.$ Трехфазные цепи

После изучения раздела «Трехфазные цепи» слушатели должны:

- знать основные элементы трехфазных цепей, способы соединения фаз обмоток генератора и включения в трехфазную цепь приемников; способы изображения трехфазной симметричной системы эдс;

- понимать значение нейтрального провода, влияние рода и схемы включения нагрузки на величину тока в нейтральном проводе; схемы электроснабжения предприятий;

анализировать - уметь различные режимы симметричных  $\mathbf{M}$ несимметричных трехфазных цепей.

Задача 2. В четырехпроводную трехфазную сеть (рис.3) с линейным напряжением U=220B включен «звездой» электроприемник, активные и индуктивные сопротивления фаз которого соответственно равны:

 $r_a=3$  Om,  $x_a=4$  Om;  $r_s=3$  Om,  $x_s=5.2$  Om;  $r_c=4$  Om,  $x_c=3$  Om. Определить токи в линейных и нейтральном проводах и построить векторную диаграмму.

#### Решение.

Считаем, что вектор фазного напряжения  $\dot{U}_a$  направлен по действительной оси, тогда

$$
\dot{U}_a = \frac{U}{\sqrt{3}} = 127 \text{ B}, \dot{U}_b = 127e^{-j120^0} \text{ B}, \dot{U}_c = 127e^{j120^0} \text{ B}
$$

 $\overline{7}$ 

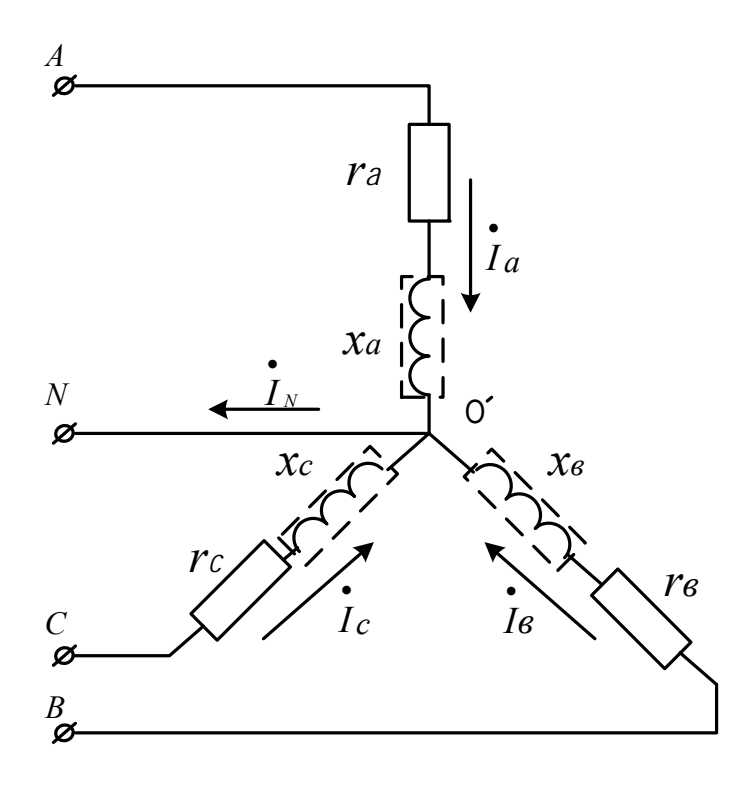

Рис. 3. Четырехпроводная трехфазная сеть (схема соединения «звезда»)

Находим фазные токи (равные линейным):

$$
\dot{I}_a = \frac{U_a}{Z_a} = \frac{127}{3 + j4} = \frac{127}{5e^{j53^0}} = 25,4e^{-j53^0} \text{ A};
$$
\n
$$
\dot{I}_b = \frac{\dot{U}_b}{Z_b} = \frac{127e^{-j120^0}}{5e^{j60^0}} = 21,2e^{-j180^0} \text{ A};
$$
\n
$$
\dot{I}_c = \frac{\dot{U}_c}{Z_a} = 25,4e^{j83^0} \text{ A}.
$$

Ток в нейтральном проводе равен сумме линейных токов  $I_N = I_a + I_b + I_c = 25.4e^{-j53^0} + 21.2e^{-j180^0} + 25.4e^{j83^0} = 5.9e^{j124^0}$  A. Векторная диаграмма показана на рис. 4.

#### $2.3.$ Асинхронные двигатели

После изучения темы "Асинхронные машины" слушатель должен знать:

- сущность и условия, необходимые для создания вращающегося магнитного поля;

- способы получения многополюсного вращающего магнитного поля и пульсирующего магнитного поля;

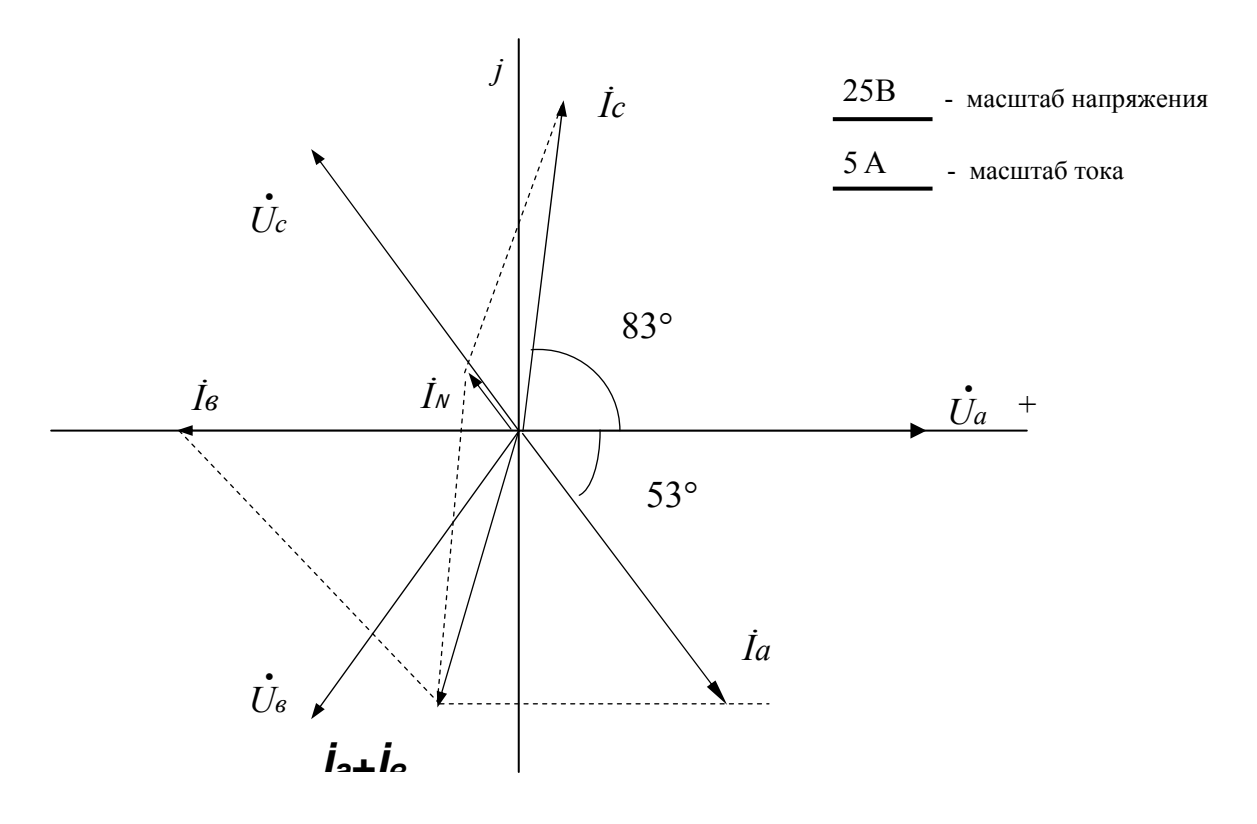

Рис. 4. Векторная диаграмма токов и напряжений

- устройство и принцип действия короткозамкнутого асинхронного двигателя и двигателя с фазным ротором;

- принцип действия асинхронной машины в режимах двигателя, генератора и тормоза;

- соотношения для мощности, механической характеристики, частоты вращения и пусковых характеристик двигателя;

- методы расчета номинальных параметров двигателя по каталожным данным.

Задача 3. Номинальная мощность трехфазного асинхронного двигателя с короткозамкнутым ротором  $P_{\text{now}}=10$  кВт, номинальное  $U_{\text{HOM}} = 380$  B, номинальная частота  $n_{\text{HOM}} = 1420$  об/мин, напряжение номинальный кпд  $\eta_{\text{HOM}}$ =0,84 и номинальный коэффициент мощности соз

 $\varphi_{\text{HOM}}$ =0,85. Кратность пускового тока  $k_i = \frac{I_{\text{nyck}}}{I_{\text{max}}} = 6.5$ , а перегрузочная двигателя  $\lambda = M_{\text{KD}}/M_{\text{HOM}} = 1,8$ . Определить потребляемую способность мощность, номинальный и максимальный (критический) вращающие моменты, пусковой ток, номинальное и критическое скольжения.

Построить механические характеристики  $M = f(S)$  и n=  $f(M)$ .

#### **Решение.**

Потребляемая мощность

$$
P_{1_{\text{HOM}}} = \frac{P_{\text{HOM}}}{\eta_{\text{HOM}}} = \frac{10}{0.84} = 11.9 \text{ KBT}.
$$

Номинальный и максимальный моменты

$$
M_{\text{HOM}} = 9550 \frac{P_{\text{HOM}}}{n_{\text{HOM}}} = 9550 \frac{10}{1420} = 67.3 \text{ Hm}; \ \ M_{\text{kp}} = \lambda \cdot M_{\text{HOM}} = 121 \text{ Hm}.
$$

Номинальный и пусковой токи

$$
I_{\text{HOM}} = \frac{P_{\text{I}_{\text{HHO}}}}{\sqrt{3}U_{\text{HOM}}\cos\varphi_{\text{HOM}}} = \frac{11,9 \cdot 1000}{1,73 \cdot 380 \cdot 0,84} = 21,2 \text{ A}; I_{\text{nyck}} = 6,5; I_{\text{HOM}} = 138 \text{ A}.
$$

Синхронная частота вращения магнитного поля

$$
n_o = \frac{60f}{p} = \frac{60 \cdot 50}{2} = 1500 \text{ of/mm},
$$

где *f* =50 Гц – частота сети.

Номинальное и критическое скольжения

$$
S_{\text{HOM}} = \frac{n_o - n_{\text{HOM}}}{n_o} = \frac{1500 - 1420}{1500} = 0.053;
$$
  

$$
S_{\text{Kp}} = S_{\text{HOM}}(\lambda + \sqrt{\lambda^2 - 1}) = 0.053(1.8 + \sqrt{1.8^2 - 1}) = 0.175.
$$

Механические характеристики *М*= ( *f S*) строятся по уравнению

$$
M = \frac{2M_{\rm kp}}{S_{\rm kp} + S_{\rm kp}} = \frac{242}{\frac{0.175}{S} + \frac{S}{0.175}},
$$

где – *М*кр критический (максимальный) вращающий момент двигателя;  $S_{\text{\tiny KP}}$  – скольжение, при котором двигатель развивает критический момент.

Задаваясь скольжением *S* от 0 до 1, рассчитывается вращающий момент. Частота вращения определяется из соотношения *n=n0* (1-*S*).

Рассчитанные данные сводятся в табл. 1.

*Таблица 1* 

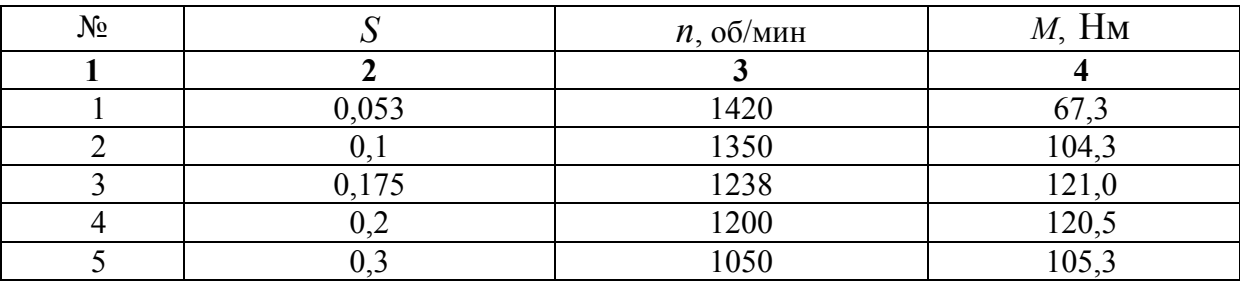

Продолжение табл.1

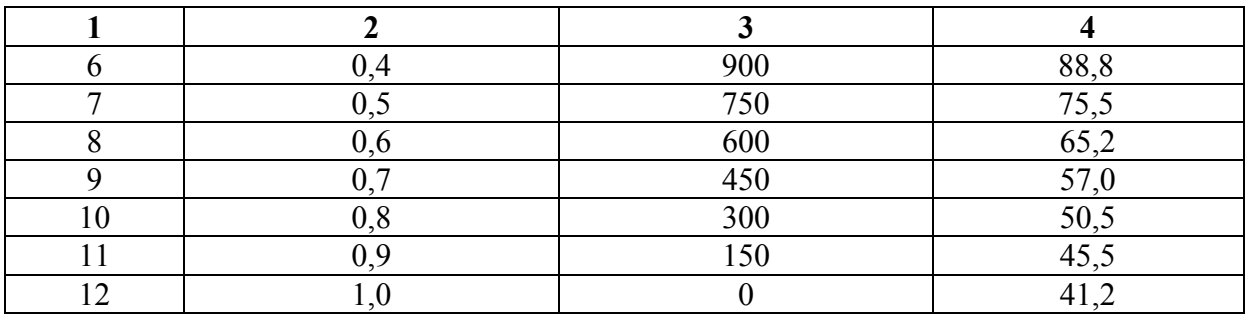

Механические характеристики, построенные по данным табл.1, изображены на рис. 5 и 6.

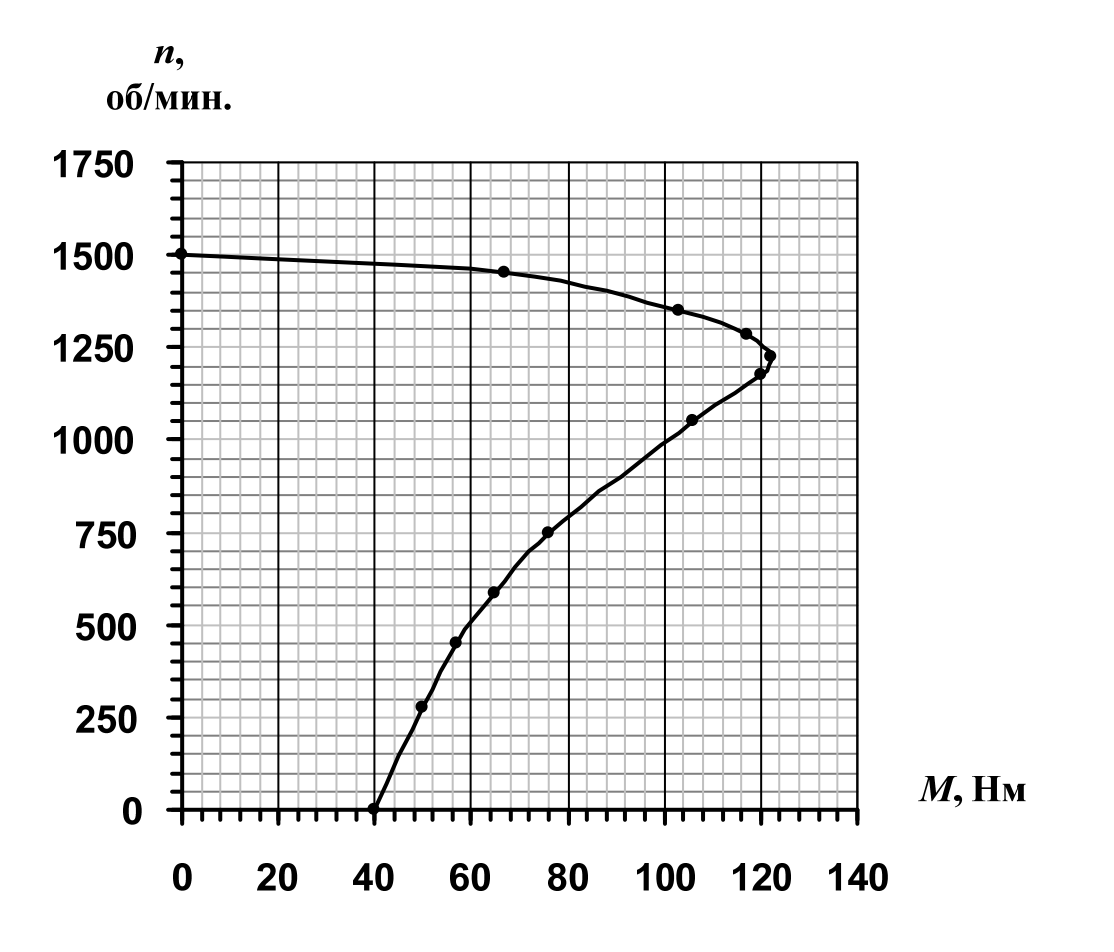

Рис. 5. Механические характеристики n= ( *f М*)

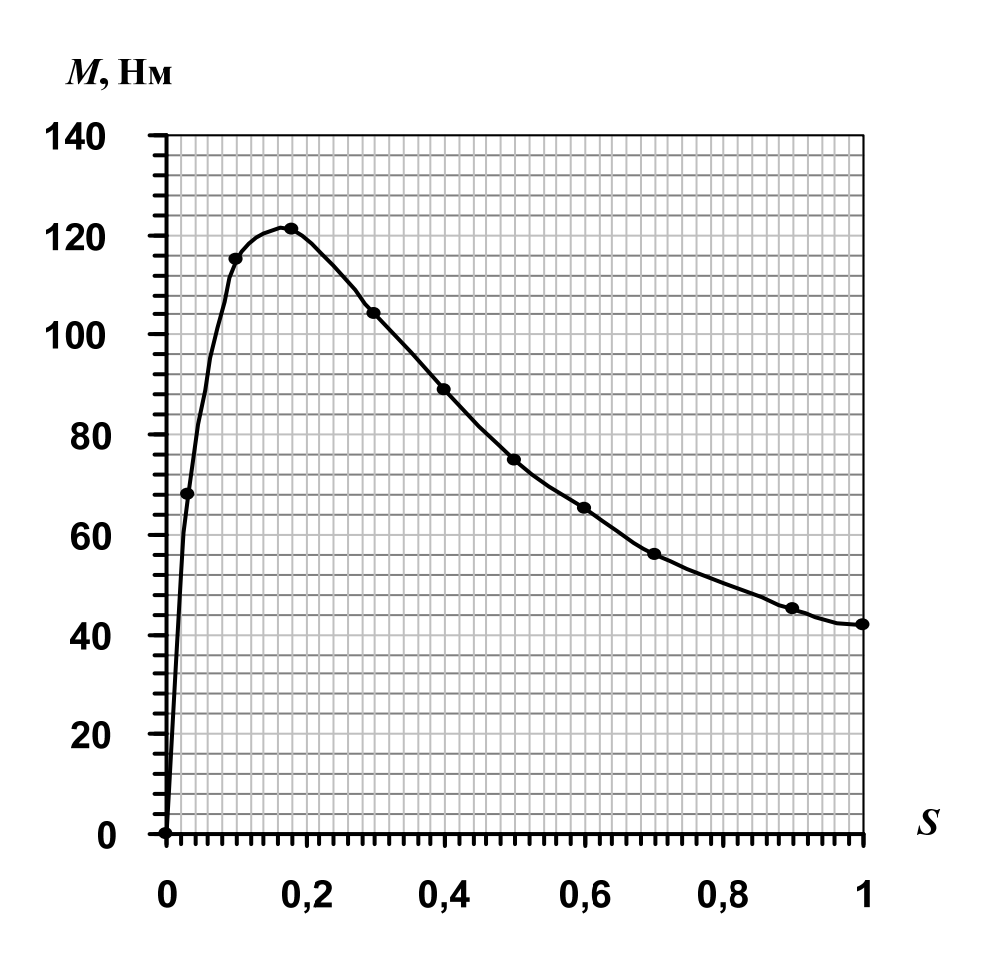

Рис. 6. Механические характеристики  $M = f(S)$ 

#### **2.4. Электронные усилители**

После изучения раздела «Полупроводниковые приборы и устройства» слушатель должен знать

схемы усилительных каскадов, включенных по схемам с общим эмиттером (ОЭ), общей базой (ОБ) и общим коллектором (ОК); их достоинства и недостатки;

- назначение элементов и цепей схемы; их влияние на параметры усилителя;

- принципы выбора активного элемента;

- принципы выбора и задания режима усилителя по постоянному току;

- Т-образную эквивалентную схему усилителя в режиме малого сигнала;

- аналитические соотношения для расчета коэффициента усиления, входного и выходного сопротивлений;

амплитудно-частотную характеристику; аналитические соотношения для расчета нижней и верхней граничных частот;

принципы оценки соотношений между величинами параметров схемы и уметь пренебрегать малозначащими величинами.

Задача 4. На рис. 7 приведена типовая схема усилителя напряжения по схеме с ОЭ.

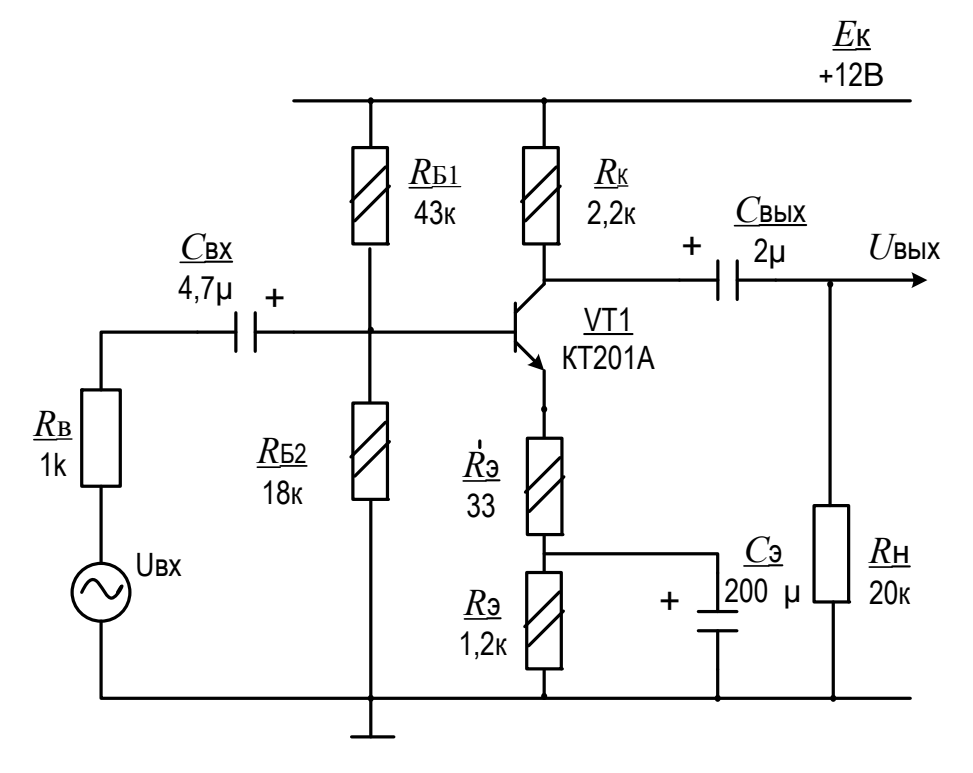

Рис. 7. Типовая схема усилителя напряжения

Делитель напряжения  $R_{\text{B1}}-R_{\text{B2}}$  вместе с резисторами  $R_3$  и  $R_{\text{k}}$ обеспечивают режим и температурную стабильность усилительного каскада по постоянному току; резистор  $R'_1$  определяет величину и стабильность коэффициента усиления напряжения. Конденсаторы  $C_{\text{rx}}$  и  $C_{\text{RHX}}$  являются разделительными, а конденсатор  $C_2$  – блокирующим. В маломощный усилителе применены среднечастотный кремниевый транзистор типа КТ201А, резисторы типа МЛТ мощностью 0,125 Вт и электролитические конденсаторы типа К50 (см. табл. П.1...П.5). Внутреннее сопротивление источника входного сигнала  $R<sub>B</sub>=1$  кОм, а нагрузка – чисто активная с сопротивлением  $R<sub>H</sub>=20$  кОм.

Требуется рассчитать режим каскада по постоянному току, построить нагрузочную прямую и указать на ней рабочую точку, проверить транзистор соответствие предельно-допустимым на параметрам,

определить максимальные неискаженные выходное и входное напряжения, входное и выходное сопротивления усилителя, коэффициент усиления напряжения на средней частоте, нижнюю и верхнюю граничные частоты полосы эффективно воспроизводимых частот и привести амплитудночастотную характеристику усилителя.

#### Решение.

Режим каскада по постоянному току. По теореме об эквивалентном генераторе делитель  $R_{b1}$  -  $R_{b2}$  преобразуем в эквивалентную цепь (см. рис.8).

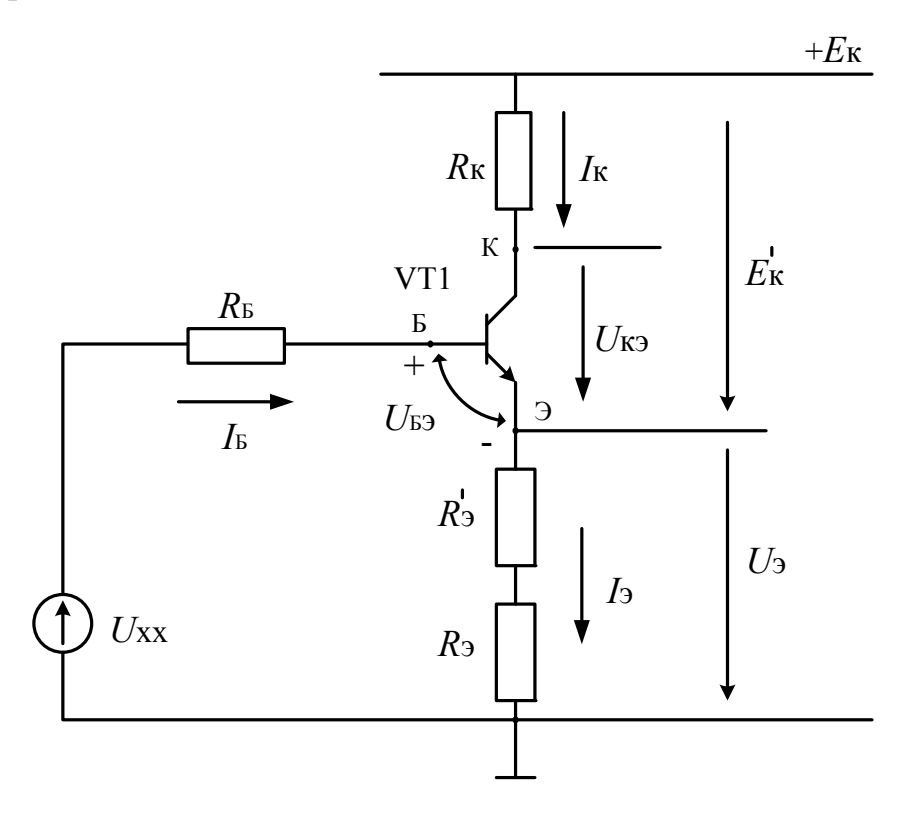

Рис. 8. Эквивалентная схема

$$
U_{\text{XX}} = E_{\text{\tiny K}} \frac{R_{\text{B2}}}{R_{\text{B1}} + R_{\text{B2}}} = 12 \frac{18}{43 + 18} = 3.5 \text{ B}; R_{\text{B}} = R_{\text{B1}} || R_{\text{B2}} = \frac{43 \cdot 18}{43 + 18} = 12,6 \text{ kOM}.
$$

Из уравнения для входного контура  $U_{XX} = I_{B}R_{B} + U_{B3} + (\beta + 1)I_{B} \cdot (R'_{3} + R_{3}),$ найдем  $I_{\rm B} = \frac{U_{\rm Bx} - U_{\rm B3}}{R_{\rm B} + (\beta + 1)(R'_3 + R_3)} = \frac{3.5 - 0.6}{12.6 + 61(33 \cdot 10^{-3} + 1.2)} = 34$  мкА,

где  $U_{52} \approx 0.6$  В для кремниевых транзисторов, работающих в усилительном режиме; коэффициент В передачи тока базы принят равным среднему значению 60 из указанных в справочнике для транзистора КТ201А (табл. Пр.5). Тогда:

$$
I_{\rm K} = \beta I_{\rm B} = 60 \cdot 34 = 2 \text{ mA};
$$
  
\n
$$
I_{\rm 3} = (\beta + 1)I_{\rm B} \approx 2 \text{ mA};
$$
  
\n
$$
U_{\rm B} = U_{\rm XX} - I_{\rm B} \cdot R_{\rm B} = 3,5 - 34 \cdot 10^{-6} \cdot 12,6 \cdot 10^{3} \approx 3,1 \text{ B};
$$
  
\n
$$
U_{\rm 3} = U_{\rm B} - U_{\rm B3} = 3,1 - 0,6 = 2,5 \text{ B};
$$
  
\n
$$
U_{\rm K} = E_{\rm K} - I_{\rm K} \cdot R_{\rm K} = 12 - 2 \cdot 2,2 = 7,6 \text{ B};
$$
  
\n
$$
U_{\rm K3} = U_{\rm K} - U_{\rm 3} = 7,6 - 2,5 = 5,1 \text{ B};
$$
  
\n
$$
U_{\rm K5} = U_{\rm K} - U_{\rm B} = 7,6 - 3,1 = 4,5 \text{ B};
$$
  
\n
$$
E'_{\rm K} = I_{\rm K} R_{\rm K} + U_{\rm K3} = 2 \cdot 2,2 + 5,1 = 9,5 \text{ B}.
$$

Из расчетов видно, что коллекторный переход транзистора смещен в обратном направлении, и, следовательно, транзистор работает в активном усилительном режиме.

Нагрузочная прямая. В соответствии с уравнением  $E_K' = I_K R_K + U_{K3}$ на семействе выходных характеристик строим нагрузочную прямую: при  $U_{\text{K}3}=0$ ;  $I_{\text{K}} = \frac{E'_{\text{K}}}{R_{\text{H}}} = \frac{9.5}{2.2} = 4.3 \text{ mA}$ ; при  $I_{\text{K}}=0$ ;  $U_{\text{K}3} = E'_{\text{K}} = 9.5 \text{ B}$  (рис.9).

Точка А, занимающая примерно среднее положение на активном участке является рабочей.

Проверяем параметры транзистора на соответствие предельнодопустимым параметрам. Из расчетов и рис.9 следует, что максимальные ток коллектора, напряжение коллектор-эмиттер и мощность транзистора не превышают предельно-допустимых значений  $I_{\kappa max}$ =30 мА;  $U_{\kappa 3,max}$ =20 В:  $P_{K} = U_{K3} \cdot I_{K} = 5.1 \cdot 2 = 10.2$  MBT <  $P_{K,non} = 150$  MBT, и надежная работа транзистора в течение срока службы обеспечена.

Максимальное напряжение неискаженного выходного сигнала. Из 9 определяем максимальные рис. амплитуды неискаженных полусинусоидов  $U_{m(-)}$  и  $U_{m(+)}$  выходного сигнала:

 $U_{m-} = U_{K3A} - U_{ocm} = 5,1-0,3=4,8$  B,

 $U_{m(+)} = E_K' - U_{K3A} - I_{K50} (\beta + 1) R_K = 9.5 - 5.1 - 0.5 \cdot 10^{-6} \cdot 61 \cdot 2.2 \cdot 10^3 \approx 4.4$  B.

В этих расчетах  $U_{\text{ocm}} \approx 0.3$  В – минимальное напряжение коллекторэмиттер, при котором транзистор теряет усилительные свойства;

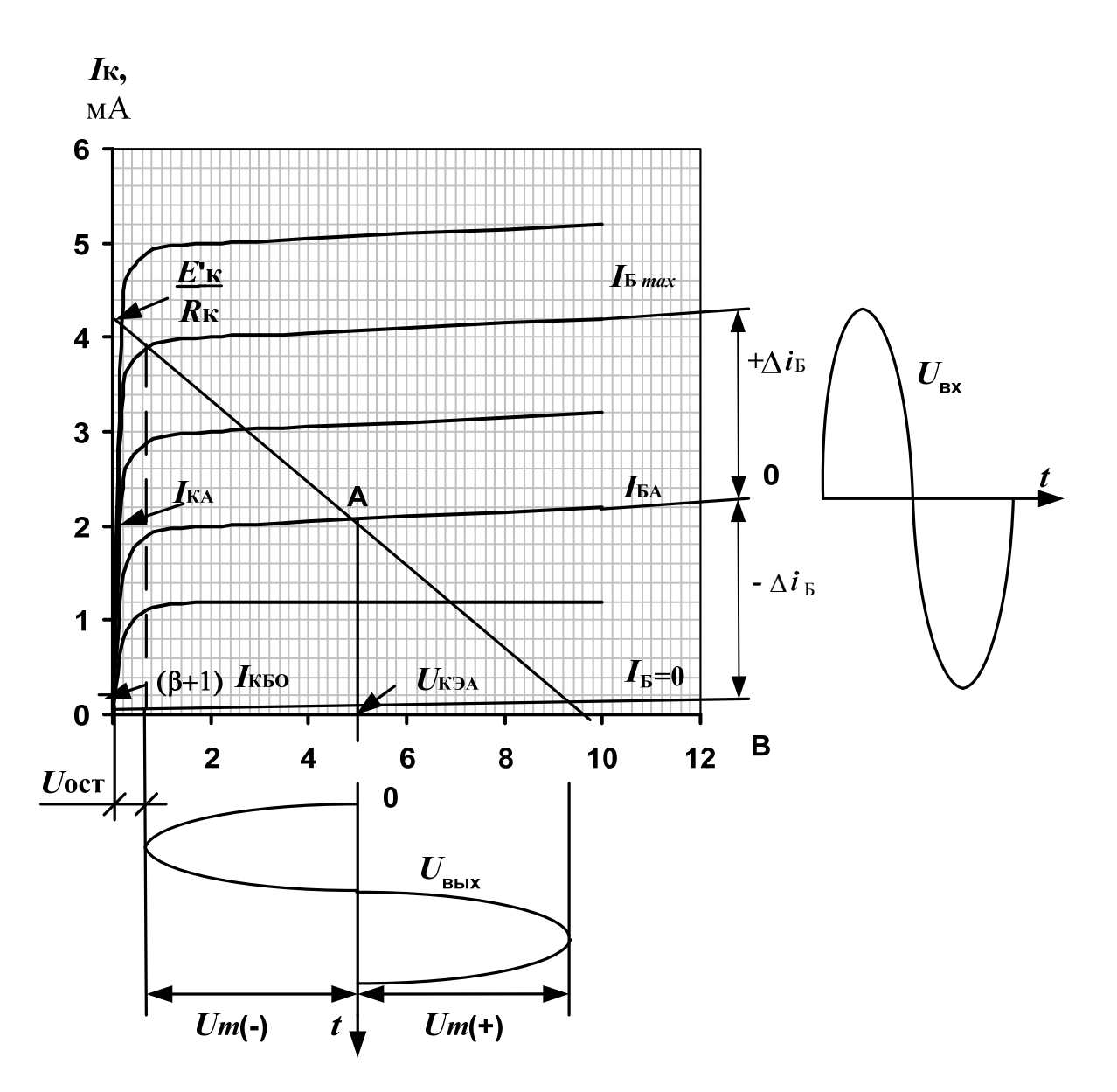

Рис. 9. Построение нагрузочной прямой

 $I_{\text{KBO}}$ =0,5 мкА - обратный ток коллекторного перехода (табл. П.5);  $(\beta + 1)I_{KBO} = 61 \cdot 0.5 \approx 30$  MKA - ток транзистора при токе базы, равном нулю.

Таким образом, максимальная амплитуда неискаженного выходного сигнала равна  $U_{m(+)}$ = 4,4 В. Максимальное выходное напряжение составит

$$
U_{\text{BBX},\text{max}} = \frac{4,4}{\sqrt{2}} = 3,1 \text{ B}.
$$

16

Входное сопротивление усилителя. Формула ДЛЯ входного сопротивления усилителя со стороны базы вытекает из эквивалентной схемы усилителя ОЭ на средних частотах (рис.10), использующей Тобразную эквивалентную схему транзистора в режиме малого сигнала.

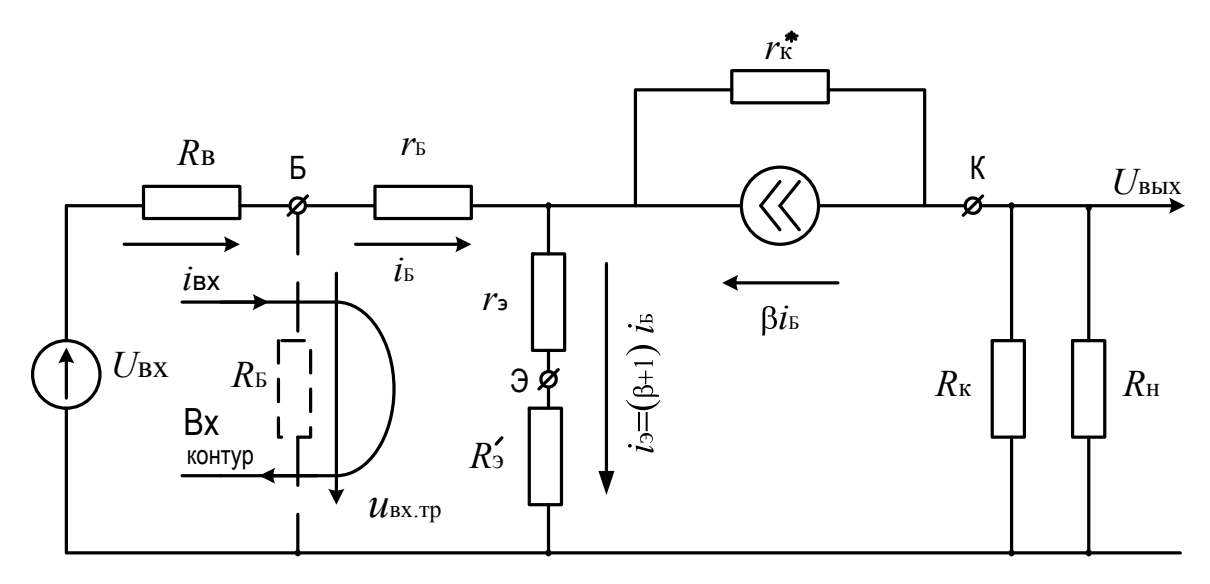

Рис. 10. Эквивалентная схема усилителя с общим эмиттером на средних частотах

Пренебрегая относительно большим сопротивлением  $R_{\text{B}}$  по сравнению с сопротивлением каскада со стороны базы транзистора и принимая во внимание, что в этом случае  $i_{\text{B}x} = i_{\text{B}}$ , для обозначенного стрелкой входного контура, имеем

$$
u_{\text{bx},\text{rp}} = i_{\text{ax}} \cdot r_{\text{b}} + i_{\text{ax}} (\beta + 1)(r_{\text{b}} + R_{\text{b}}')
$$

$$
R_{\text{BX},\text{TP}} = \frac{u_{\text{BX},\text{TP}}}{i_{\text{BX}}} = r_{\text{B}} + (\beta + 1)(r_{\text{B}} + R_{\text{B}}') = 0.15 + (60 + 1)(13 + 33) \cdot 10^{-3} = 2.95 \text{ kOM},
$$

где r<sub>ь</sub> =0,15 кОм - типичное сопротивление базы маломощных транзисторов, работающих в усилительном режиме;

$$
r_{\rm s} = \frac{U_{\rm T}}{I_{\rm K}} = \frac{26\,\text{m}}{2\,\text{m}} = 13
$$
 On 
$$
m = \mu_0
$$

эмиттерного перехода;

 $U_T$ =26 мВ – температурный потенциал.

сопротивление усилителя Входное  $\mathbf{c}$ учетом сопротивления  $R_{\rm B} = R_{\rm B1} || R_{\rm B2}$  делителя напряжения  $R_{\rm B1}$ - $R_{\rm B2}$  равно  $R_{\rm ex} = R_{\rm B} || R_{\rm ax, rp} = 12,7 || 2,95 = 2,4$ кОм.

где  $R_{\rm B} = R_{\rm B1} || R_{\rm B2} = 43 || 18 = 12,7$  кОм.

Выходное сопротивление каскада  $R_{\text{BMX}} = r_{\text{k}} || R_{\text{k}} = 30 || 2,2\text{k} = 2 \text{ kOM},$ 

где  $r_{\kappa} = \frac{\Delta U_{K3}}{\Delta L}$  при  $I_{\kappa}$ =const – дифференциальное сопротивление транзистора ОЭ; для маломощных транзисторов оно варьирует в пределах 20...40 кОм и определяется по выходным характеристикам транзистора; в расчетах принято среднее значение  $r_{\rm k}$  =30 кОм.

Коэффициент усиления напряжения. Из схемы (рис.10) для коэффициента усиления напряжения на средней частоте имеем:  $K_{\text{uo}} = \frac{R_{\text{B}}}{R_{\text{B}} + R_{\text{B}}} \cdot \frac{R_{\text{B}} + R_{\text{BX,Tp}}}{R'_{\text{B}} + R_{\text{BX,Tp}}} \cdot K'_{\text{uo}}$ , где  $\frac{R_{\text{B}}}{R_{\text{B}} + R_{\text{B}}} \cdot \frac{R_{\text{B}} + R_{\text{BX,Tp}}}{R'_{\text{B}} + R_{\text{BX,Tp}}}$  - коэффициент,

учитывающий шунтирующее действие базового делителя  $R_{b1}$ - $R_{b2}$ ;  $R'_{\rm B} = R_{\rm B} || R_{\rm E};$ 

$$
K'_{\text{no}} = \frac{\beta \dot{r}_{\text{K}} \| R_{\text{K}} \| R_{\text{H}}}{R_{\text{B}} + R_{\text{BX-TP}}} - \text{козффициент усиления напряжения каскада без}
$$

учета сопротивления R<sub>Б</sub>.

Знак «-» в последней формуле, означающей опрокидывание фазы выходного сигнала относительно входного сигнала, для простоты опущен.

Рассчитываем следующие величины:

$$
R'_{\rm B} = R_{\rm B} ||R_{\rm B} = 1 || 12,7 = 0,93 \text{ kOm};
$$
  
\n
$$
\frac{R_{\rm B}}{R_{\rm B} + R_{\rm B}} \cdot \frac{R_{\rm B} + R_{\rm ax, rp}}{R'_{\rm B} + R_{\rm ax, rp}} = \frac{12,7}{1 + 12,7} \cdot \frac{1 + 2,95}{0,93 + 2,95} = 0,93 \cdot \frac{3,95}{3,88} = 0,95 ;
$$
  
\n
$$
K'_{\rm u0} = \frac{60 \cdot 30 || 2,2 || 20}{1 + 2,95} = 28,3 \ ; \ K_{\rm u0} = 0,95 \cdot 28,3 \approx 27.
$$

Используя в качестве единицы усиления децибел, получим:

$$
K_{\text{uo}}=20 \ell \text{ g}27=28.7 \text{ }\text{A}.
$$

Таким образом, делитель напряжения R<sub>E1</sub>-R<sub>E2</sub>, шунтируя базу транзистора, уменьшает коэффициент усиления на  $\frac{28,3-27}{27} \cdot 100\% = 4,8\%$ . расчетах (проводимых Данной погрешностью инженерных  $\mathbf{B}$  $\mathbf{c}$ погрешностью  $\sim 10\%$ ) можно пренебречь.

Максимальное напряжение входного сигнала составит

$$
U_{\text{bx,max}} = \frac{U_{\text{bux,max}}}{K_{\text{uo}}} = \frac{3.1}{27} \approx 115 \text{ MB}.
$$

Полоса эффективно воспроизводимых усилителем частот.

Нижняя граничная частота  $f_{\text{H-BX}}$ , определяемая только емкостью  $C_{\text{Rx}}$ при бесконечно больших емкостях  $C_3$  и  $C_{\text{bhx}},$  равна:

$$
f_{\text{\tiny H.BX}} = \frac{1}{2\pi C_{\text{\tiny BX}} (R_{\text{B}}' + R_{\text{\tiny BXTP}})} = \frac{1}{2\pi \cdot 4.7 \cdot 10^{-6} (0.93 + 2.95) \cdot 10^{3}} = 8.7 \text{ Tm}.
$$

Нижние граничные частоты  $f_{H,3}$  и определяемые,  $f_{\text{H.BBIX}}$ соответственно, только емкостями  $C_3$  и  $C_{\text{BUX}}$ , равны:

$$
f_{\text{\tiny H.3}} = \frac{1}{2\pi C_3 \cdot R_3 \left\| (R_3' + r_3 + \frac{r_{\text{\tiny B}} + R_{\text{\tiny B}}'}{\beta + 1})} \right\|}
$$
  
= 
$$
\frac{1}{2\pi \cdot 200 \cdot 10^{-6} \cdot 1, 2 \cdot 10^3 \left\| \left[ (33 + 13) + \frac{0, 15 + 0, 93}{61} \cdot 10^3 \right] \right\|} = 13,2 \text{ T} \cdot \text{H}
$$
  

$$
f_{\text{\tiny H. BBLX}} = \frac{1}{2\pi C_{\text{\tiny BLIX}} (R_{\text{\tiny BLIX}} + R_{\text{\tiny H}})} = \frac{1}{2\pi \cdot 2 \cdot 10^{-6} (2 + 20) \cdot 10^3} = 3,6 \text{ T} \cdot \text{H}.
$$

Нижняя граничная частота  $f_{\text{H}}$  усилителя, определяемая совместным действием емкостей  $C_{\text{ax}}$ ,  $C_{\text{a}}$ ,  $C_{\text{bux}}$ , равна:

$$
f_{\text{H}} = f_{\text{H,BX}} + f_{\text{H,9}} + f_{\text{H,BBX}} = 8,7 + 13,2 + 3,6 = 25,5 \text{ TU}.
$$

Верхняя граничная частота  $f_{\rm a}$  усилителя с ОЭ определяется постоянной времени  $\tau$  выходной цепи:

$$
f_{B} = \frac{1}{2\pi\tau_{B}},
$$
  
 
$$
\text{rge } \tau_{B} = \frac{R'_{B} + r_{B} + r_{3} + R'_{3}}{R'_{B} + R_{\text{BX-TP}}} (\tau_{\beta} + C_{\kappa} R_{\kappa} \| R_{\mu}),
$$
  
 
$$
\text{rge } \tau_{\beta} = \frac{1}{2\pi f_{h213}}; \ f_{h213} = \frac{f_{h21B}}{\beta + 1}; \ C_{\kappa} = C_{\kappa} (\beta + 1)
$$

 $C_{K}$  – барьерная емкость коллекторного перехода;  $f_{h213}$  и  $f_{h215}$  – h-параметров соответствующих граничные частоты транзистора, включенного по схеме ОЭ или ОБ.

Коэффициент  $\frac{R'_{\rm B} + r_{\rm E} + R'_{\rm 5}}{R'_{\rm B} + R_{\rm 8x, TD}}$  учитывает внутреннюю обратную связь в

усилителе ОЭ, приводящую к уменьшению входного тока после включения генератора тока  $\beta i_{\rm s}$  (рис.10) и увеличению верхней граничной частоты усилителя. В справочниках на транзисторы, предназначенные для работы в усилительных устройствах, приводятся или граничные частоты соответствующих h-параметров:  $f_{h219}$  или  $f_{h215}$ , или граничная частота  $f_{rp}$ коэффициента передачи тока базы, при которой  $\beta = 1$ . В первом приближении  $f_{\text{rp}} = f_{h215}$ .

Для транзисторов типа КТ201 из справочника (табл. П.5) имеем:  $f_{\rm rp}$ =10 МГц и  $C_{\rm k}$ =20 пФ. Тогда:

$$
f_{h21_9} = \frac{f_{h21_B}}{\beta + 1} \approx \frac{f_{rp}}{\beta + 1} = \frac{10 \cdot 10^6}{61} = 164 \text{ kT}_{H21};
$$
  
\n
$$
\tau_{\beta} = \frac{1}{2\pi f_{h21_9}} = \frac{1}{2\pi \cdot 164 \cdot 10^3} = 0.97 \text{ mKc};
$$
  
\n
$$
\stackrel{*}{C}_{\kappa} = (\beta + 1)C_{\kappa} = 61 \cdot 20 \cdot 10^{-12} = 1.22 \text{ H}\Phi;
$$
  
\n
$$
R_{\kappa} || R_{\kappa} = 2.2 || 20 = 2 \text{ KOM};
$$
  
\n
$$
\tau_{\kappa} = \frac{R'_{B} + r_{F} + (r_{3} + R'_{3})}{R'_{B} + R_{\kappa x \cdot rp}} (\tau_{\beta} + C_{\kappa} R_{\kappa} || R_{\kappa}) =
$$
  
\n
$$
= \frac{0.93 + 0.15 + (13 + 33) \cdot 10^{-3}}{0.97 + 2.95} (0.97 \cdot 10^{-6} + 1.22 \cdot 10^{-9} \cdot 2 \cdot 10^{3}) \approx 1 \text{ mKc};
$$
  
\n
$$
f_{\kappa} = \frac{1}{2\pi \tau_{\kappa}} = \frac{1}{2\pi \cdot 1 \cdot 10^{-6}} = 160 \text{ kT}_{H}.
$$

Амплитудно-частотная характеристика усилителя приведена на рис.11.

 $K<sub>u</sub>$ 

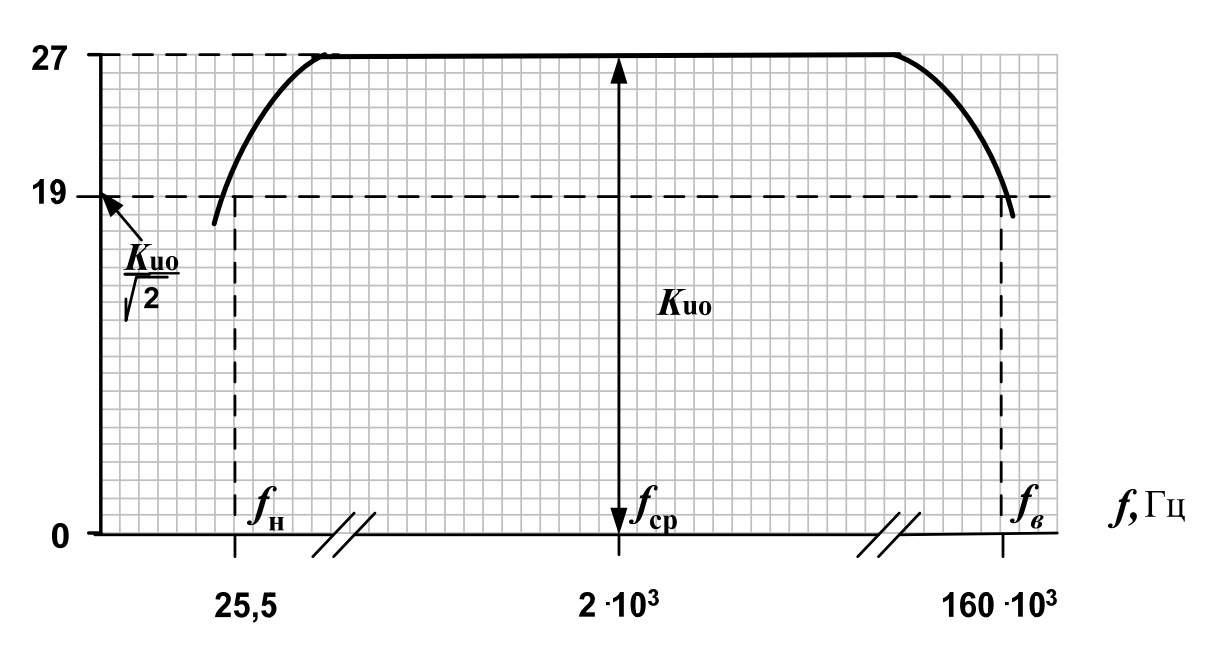

Рис. 11. Амплитудно-частотная характеристика усилителя

Средняя частота, для которой проводились расчеты  $K_{\text{uo}}$ ,  $R_{\text{bx}}$ ,  $R_{\text{bax}}$ , определяется как  $f_{\text{cp}} = \sqrt{f_{\text{h}} \cdot f_{\text{b}}}$  и составляет 2 кГц. Нетрудно убедиться,

что на средней частоте сопротивления  $x_{ci} = \frac{1}{2\pi f_{nc} C}$  емкостей  $C_{\text{bx}}$ ,  $C_{\text{y}}$  и  $C_{\text{bmx}}$ 

намного меньше соединенных с ними эквивалентных сопротивлений, и поэтому на среднечастотной схеме усилителя ОЭ (рис.10) они не приведены.

Наконец, отметим, что полярность источника питания отнюдь не определяет структуры  $(n-p-n$  или  $p-n-p)$  примененного в усилителе транзистора: при любой полярности источника питания можно применять транзисторы как *n-p-n*, так и *p-n-p* структур. Например, схема усилителя, представленная на рис.7, при отрицательной относительно общей шины полярности источника питания имеет следующий вид (рис.12). При этом все расчетные соотношения, использованные в схеме рис.7, справедливы и лля схемы рис.12.

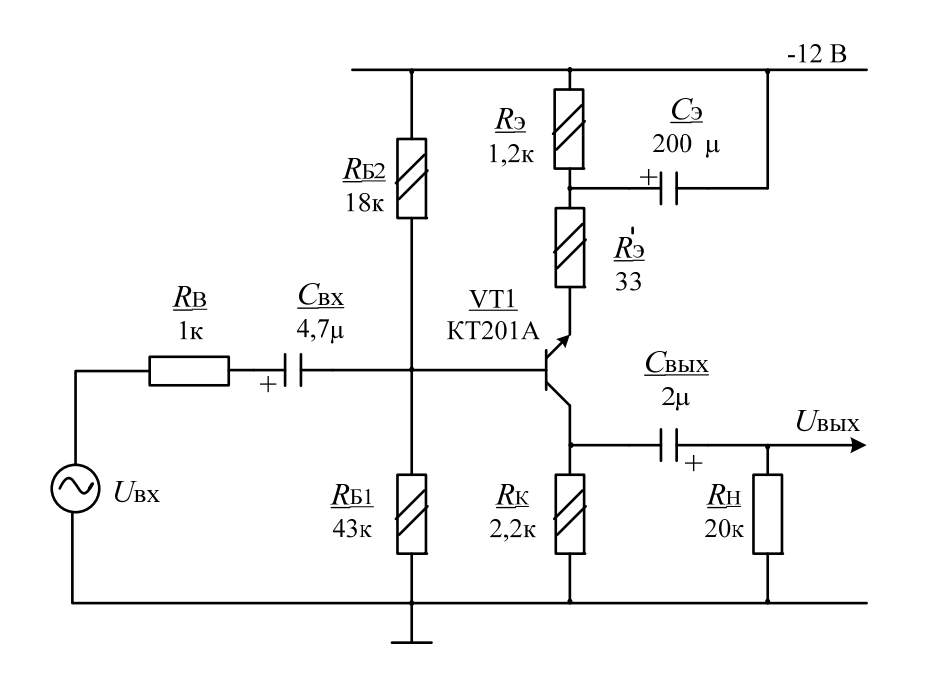

Рис. 12. Типовая схема усилителя при отрицательной относительно общей шины полярности источника питания

### 3. Задачи для расчетно-графических и контрольных работ

#### 3.1. Задача 1. Однофазные цепи.

Для схем, изображенных на рис.13.1-13.10, по заданным в табл.2 значениям ЭДС и значениям нагрузок определить токи во всех ветвях цепи и напряжения на отдельных участках, составить уравнение баланса активной и реактивной мощностей, построить векторную диаграмму токов

и на пряжений, определить показание вольтметра и активную мощность, показываемую ваттметром.

Варианты (данные) для расчета однофазной цепи приведены в табл.2.

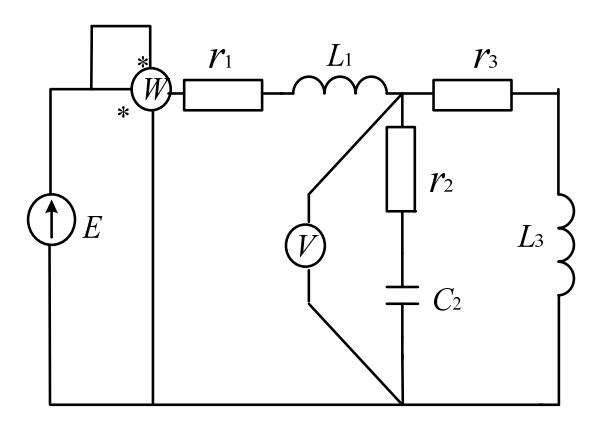

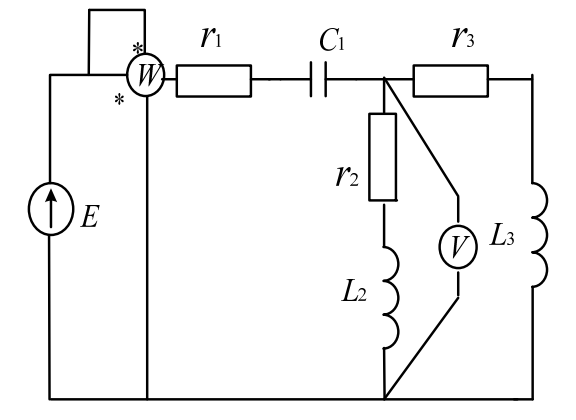

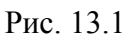

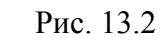

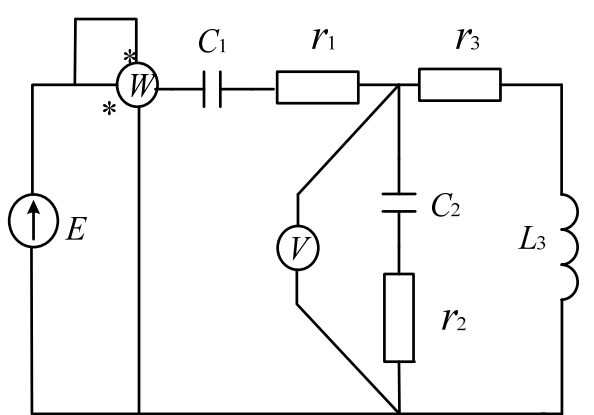

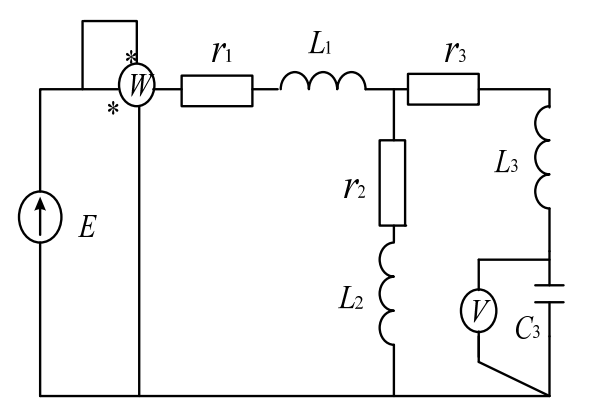

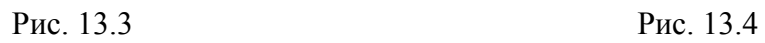

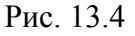

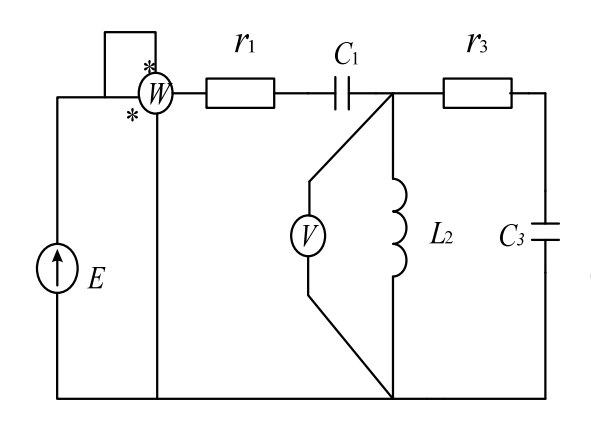

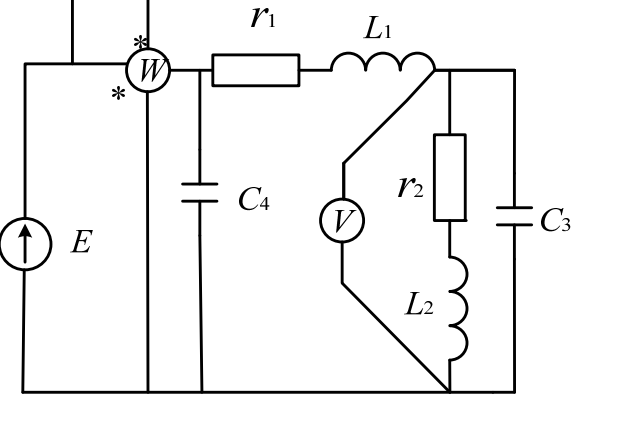

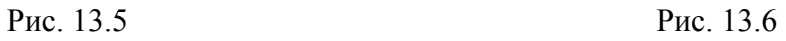

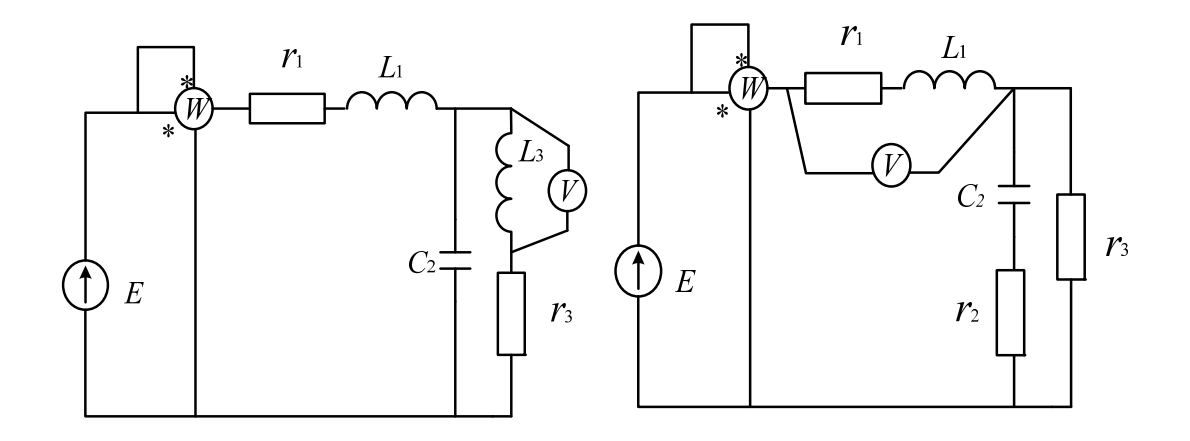

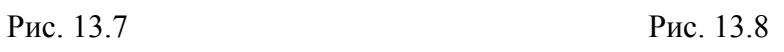

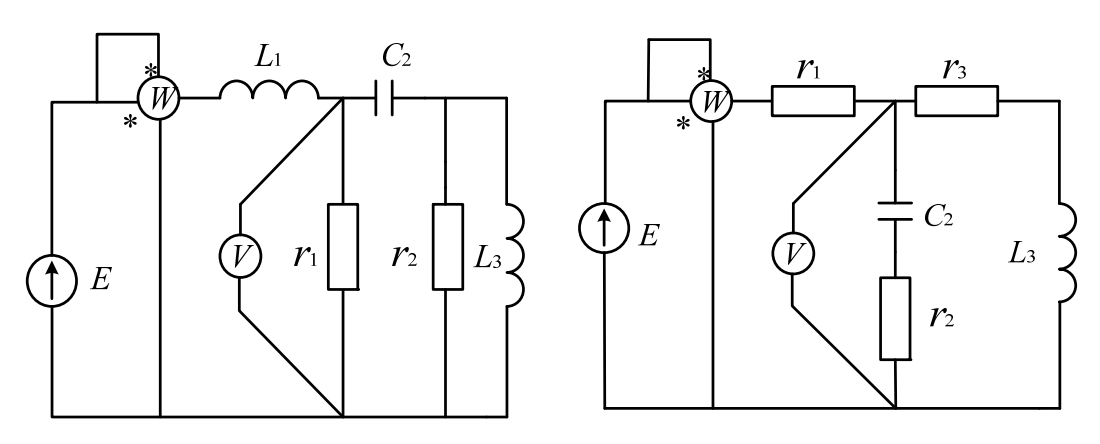

Рис. 13.9

Рис. 13.10

Таблица 2

Данные для расчета однофазной цепи

| $N_{2}$  | Рису-          | E,             | f, | $C_1$ ,                  | $C_2$                    | $C_3$                    | $C_4$                        | $L_1$ ,                  | $L_2$                    | $L_3$                    | $r_1$ , | $r_2$ | $r_3$                    |
|----------|----------------|----------------|----|--------------------------|--------------------------|--------------------------|------------------------------|--------------------------|--------------------------|--------------------------|---------|-------|--------------------------|
| варианта | нок            | B              | Гц | мкФ                      | мкФ                      | мк $\Phi$                | мкФ                          | мГн                      | м $\Gamma$ н             | м $\Gamma$ н             | Oм      | Oм    | Oм                       |
|          | $\overline{2}$ | $\overline{3}$ | 4  | 5                        | 6                        | 7                        | 8                            | 9                        | 10                       | 11                       | 12      | 13    | 14                       |
| 00       | 13.1           | 150            | 50 | $\blacksquare$           | 1600                     | $\blacksquare$           | $\blacksquare$               | 30                       | $\overline{\phantom{0}}$ | 100                      | 10      | 2,2   | 10                       |
| 01       | 13.1           | 100            | 50 | $\blacksquare$           | 1000                     | $\overline{\phantom{a}}$ | $\overline{\phantom{a}}$     | 47                       | $\overline{\phantom{0}}$ | 110                      | 8,2     | 6,8   | 9,1                      |
| 02       | 13.1           | 120            | 50 | $\blacksquare$           | 2200                     | $\overline{\phantom{a}}$ | $\overline{a}$               | 51                       | $\blacksquare$           | 91                       | 9,1     | 7,5   | 8,2                      |
| 03       | 13.1           | 200            | 50 | $\overline{\phantom{0}}$ | 1500                     | $\overline{\phantom{a}}$ | $\qquad \qquad \blacksquare$ | 75                       | Ξ.                       | 82                       | 11      | 5,1   | 11                       |
| 04       | 13.1           | 220            | 50 |                          | 180                      | $\blacksquare$           | $\qquad \qquad \blacksquare$ | 68                       | -                        | 75                       | 12      | 6,2   | 12                       |
| 05       | 13.2           | 50             | 50 | 620                      | $\blacksquare$           | $\blacksquare$           | $\overline{\phantom{a}}$     | $\overline{\phantom{a}}$ | 15                       | 9,1                      | 5,1     | 9,1   | 10                       |
| 06       | 13.2           | 100            | 50 | 750                      | $\overline{\phantom{a}}$ | $\overline{\phantom{a}}$ | $\qquad \qquad \blacksquare$ | $\overline{\phantom{a}}$ | 13                       | 8,2                      | 6,2     | 12    | 11                       |
| 07       | 13.2           | 120            | 50 | 510                      | $\overline{\phantom{a}}$ | $\overline{\phantom{a}}$ | $\overline{\phantom{a}}$     | $\overline{\phantom{a}}$ | 16                       | 7,5                      | 4,7     | 11    | 6,2                      |
| 08       | 13.2           | 200            | 50 | 470                      | $\overline{\phantom{a}}$ | $\blacksquare$           | $\qquad \qquad \blacksquare$ | $\overline{\phantom{a}}$ | 18                       | 6,8                      | 7,5     | 13    | 6,8                      |
| 09       | 13.2           | 220            | 50 | 910                      | $\blacksquare$           | $\overline{\phantom{a}}$ | $\overline{\phantom{a}}$     | $\blacksquare$           | 20                       | 6,2                      | 9,1     | 8,2   | 7,5                      |
| 10       | 13.3           | 200            | 50 | 620                      | 220                      | $\overline{\phantom{a}}$ | $\overline{\phantom{a}}$     | $\overline{\phantom{a}}$ | $\blacksquare$           | 12                       | 4,7     | 3,3   | 5,1                      |
| 11       | 13.3           | 220            | 50 | 820                      | 200                      | $\overline{\phantom{a}}$ | $\blacksquare$               | $\blacksquare$           | $\blacksquare$           | 10                       | 6,2     | 3,6   | 4,3                      |
| 12       | 13.3           | 120            | 50 | 470                      | 180                      | $\overline{\phantom{a}}$ | $\overline{\phantom{a}}$     | $\blacksquare$           | $\overline{\phantom{a}}$ | 16                       | 8,2     | 3,9   | 3,9                      |
| 13       | 13.3           | 100            | 50 | 510                      | 160                      | $\overline{\phantom{a}}$ | $\blacksquare$               | $\overline{\phantom{0}}$ | ÷                        | 18                       | 10      | 4,3   | 3,6                      |
| 14       | 13.3           | 150            | 50 | 470                      | 150                      | $\overline{\phantom{a}}$ | $\qquad \qquad \blacksquare$ | $\overline{\phantom{a}}$ | -                        | 10                       | 5,1     | 5,1   | 3,3                      |
| 15       | 13.4           | 50             | 50 | $\blacksquare$           | $\blacksquare$           | 120                      | $\blacksquare$               | 15                       | 100                      | 120                      | 15      | 5,1   | 12                       |
| 16       | 13.4           | 100            | 50 | $\blacksquare$           | $\blacksquare$           | 110                      | $\overline{\phantom{m}}$     | 13                       | 120                      | 100                      | 13      | 4,7   | 10                       |
| 17       | 13.4           | 120            | 50 | $\blacksquare$           | $\blacksquare$           | 100                      | ÷                            | 12                       | 130                      | 150                      | 12      | 4,3   | 11                       |
| 18       | 13.4           | 200            | 50 | $\blacksquare$           | $\blacksquare$           | 91                       | $\overline{\phantom{a}}$     | 11                       | 150                      | 130                      | 11      | 5,1   | 9,1                      |
| 19       | 13.4           | 220            | 50 | $\overline{a}$           | $\overline{\phantom{a}}$ | $\overline{75}$          | $\overline{a}$               | 10                       | 91                       | 82                       | 10      | 4,7   | 10                       |
| 20       | 13.5           | 50             | 50 | 820                      | $\overline{\phantom{a}}$ | 200                      | $\overline{\phantom{a}}$     | $\overline{\phantom{a}}$ | 43                       | $\overline{\phantom{a}}$ | 12      | 13    | $\overline{\phantom{0}}$ |
| 21       | 13.5           | 100            | 50 | 1000                     | $\overline{\phantom{0}}$ | 220                      | $\overline{a}$               | $\overline{\phantom{a}}$ | 33                       | $\overline{a}$           | 15      | 12    |                          |
| 22       | 13.5           | 120            | 50 | 510                      | $\overline{\phantom{a}}$ | 180                      | $\overline{\phantom{a}}$     | $\overline{\phantom{a}}$ | 36                       | $\overline{\phantom{0}}$ | 13      | 15    |                          |
| 23       | 13.5           | 220            | 50 | 470                      |                          | 200                      | $\overline{\phantom{a}}$     | $\overline{a}$           | 47                       |                          | 12      | 9,1   |                          |
| 24       | 13.5           | 200            | 50 | 750                      | $\overline{\phantom{a}}$ | 330                      | $\overline{\phantom{0}}$     | $\overline{\phantom{a}}$ | 51                       | $\overline{\phantom{a}}$ | 11      | 10    |                          |
| 25       | 13.6           | 150            | 50 |                          |                          | 470                      | 510                          | 27                       | 9,1                      |                          | 6,2     | 4,7   |                          |

#### Продолжение табл.2

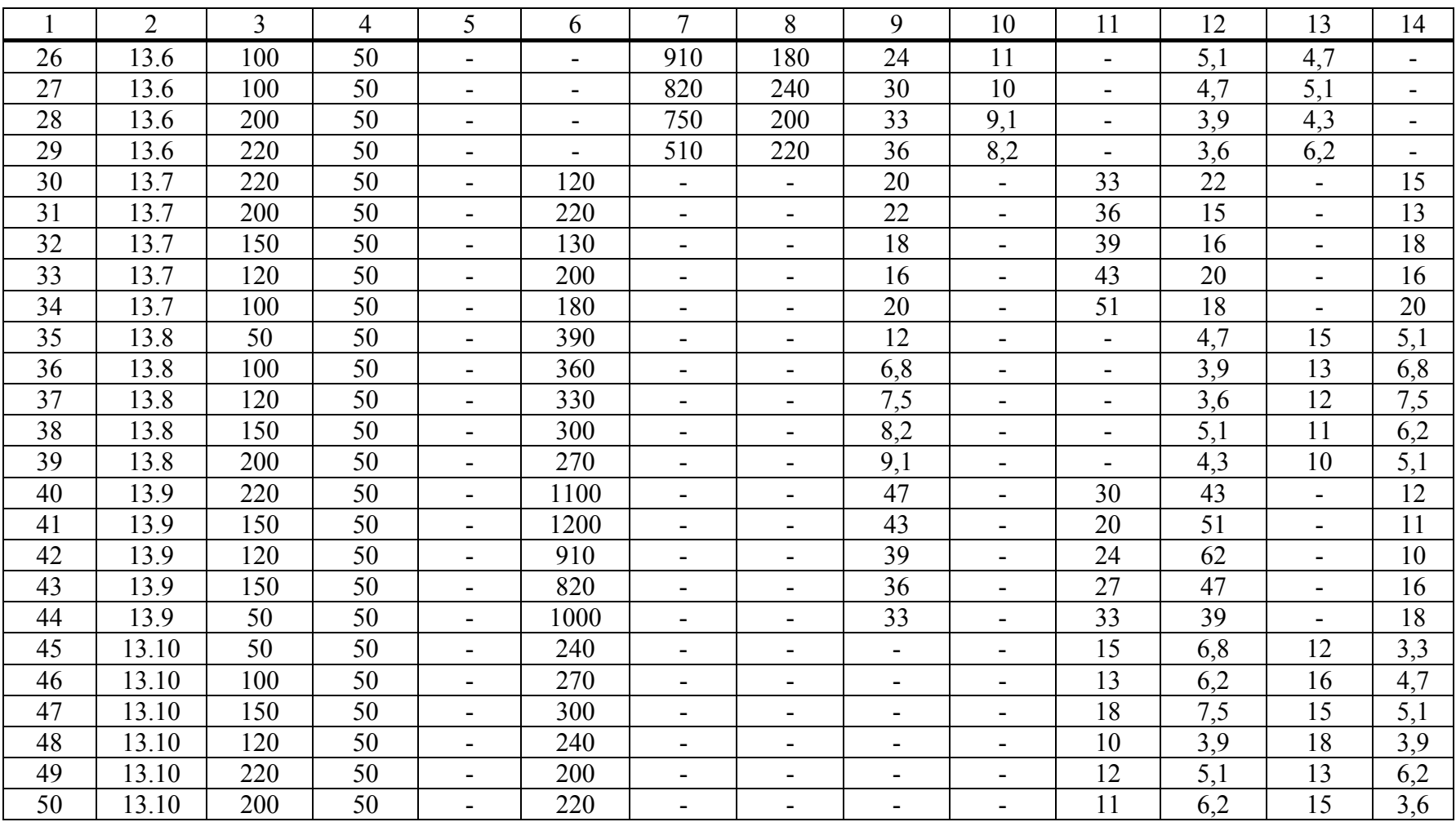

## **3.2. Задача 2.** *Трехфазные цепи.*

Для схем, изображенных на рис. 14.1-14.10, по заданным в табл.3 линейному напряжению и значениям нагрузок определить линейные токи и ток в нейтральном проводе, активную мощность всей цепи и каждой фазы отдельно, построить векторную диаграмму токов и напряжений.

Варианты для расчета трехфазной цепи приведены в табл.3.

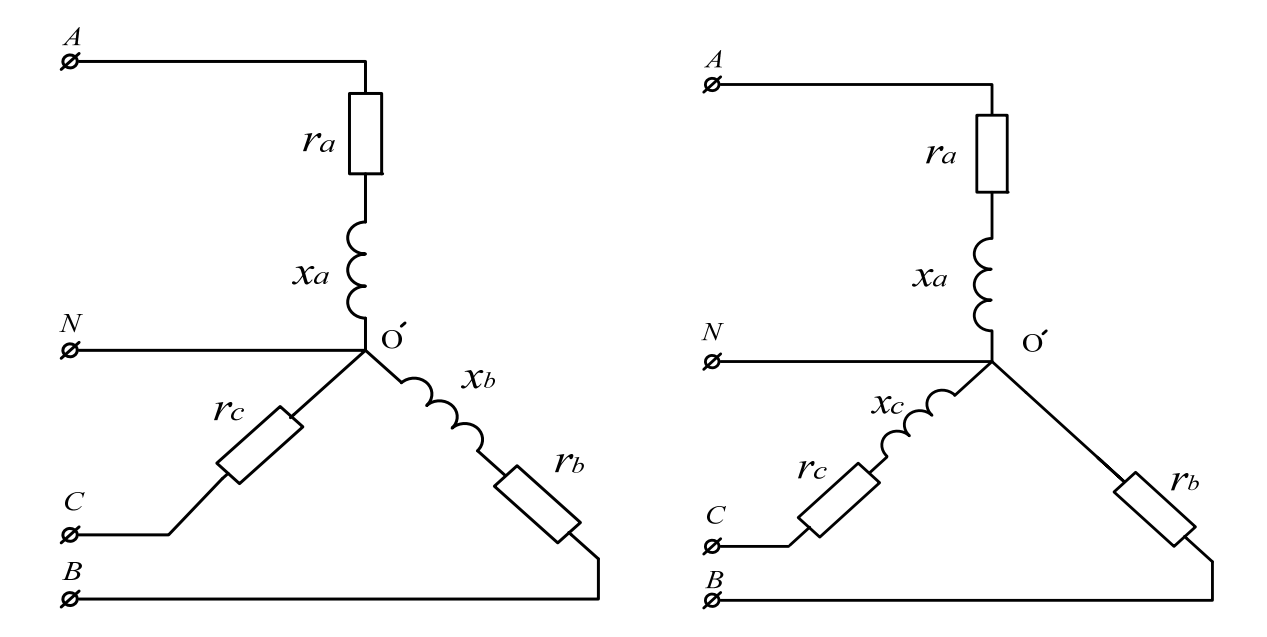

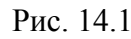

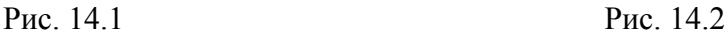

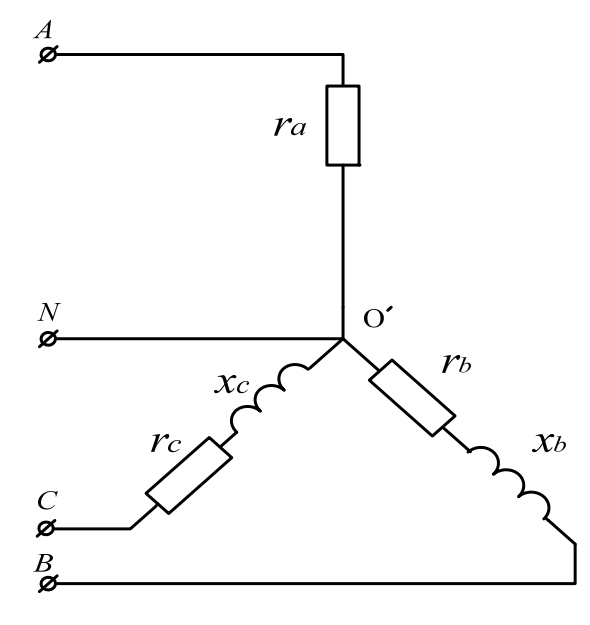

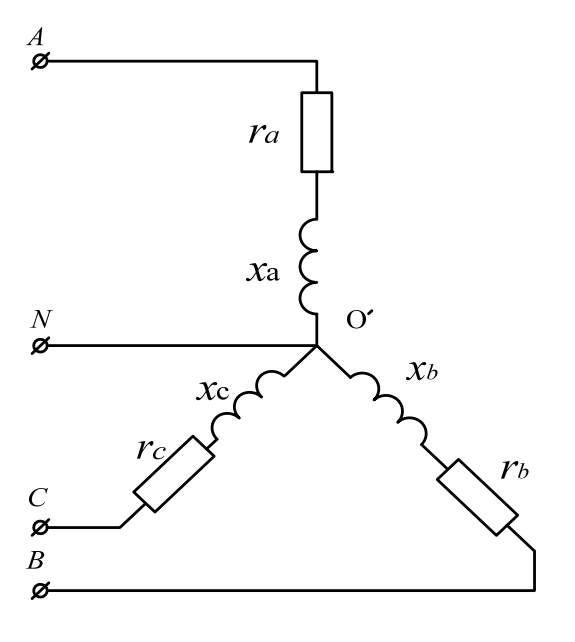

Рис. 14.3 Рис. 14.4

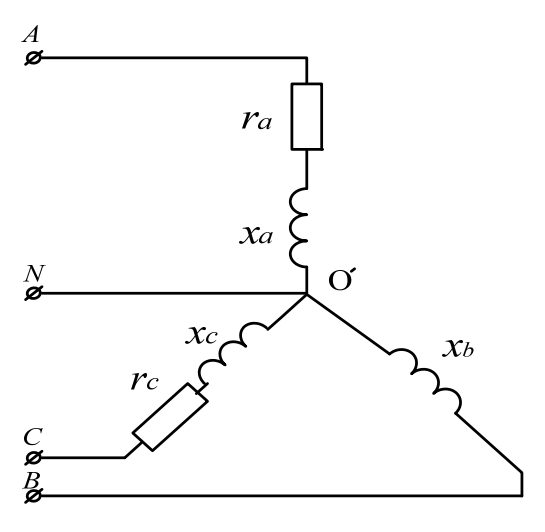

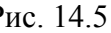

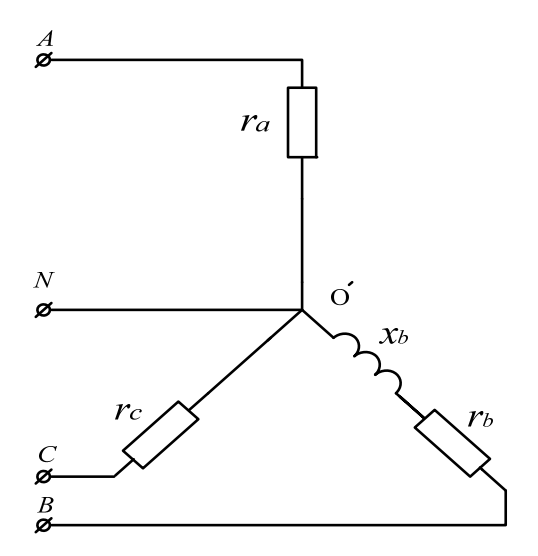

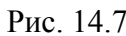

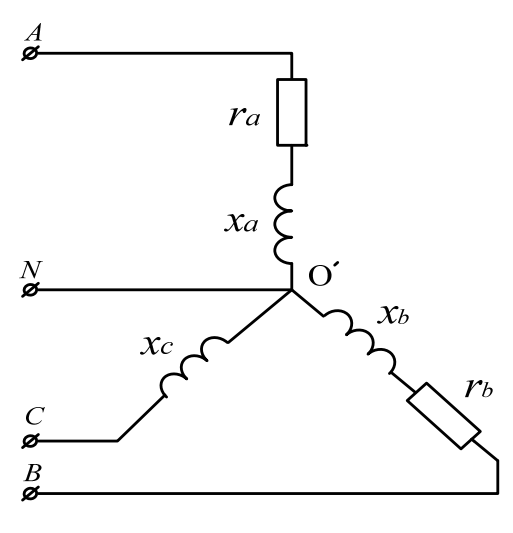

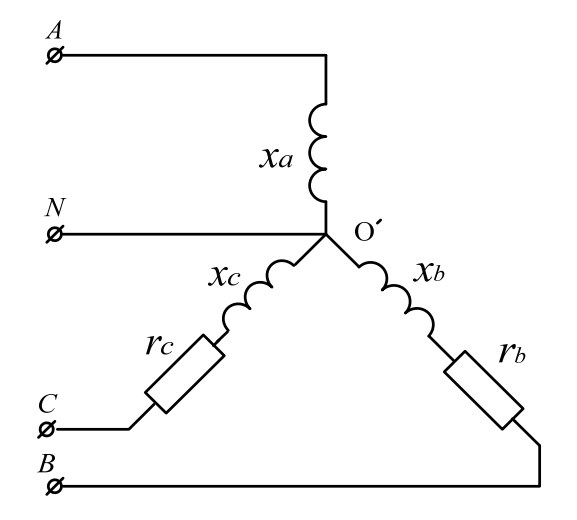

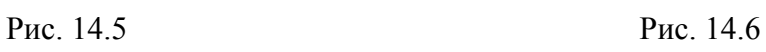

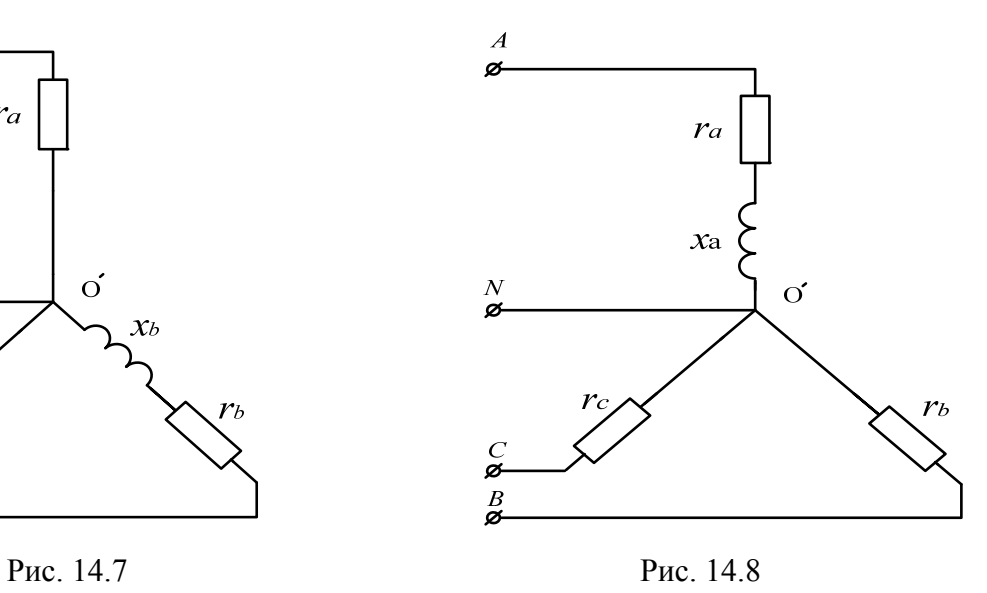

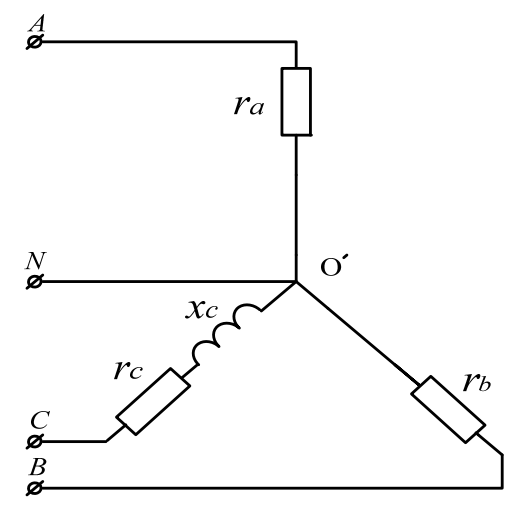

Рис. 14.9 Рис. 14.10

Данные для расчета трехфазной цепи

| $N_2$           |                |                |                | Фаза $A$                 |                | $\Phi$ аза $B$  | $\Phi$ аза С     |                          |  |
|-----------------|----------------|----------------|----------------|--------------------------|----------------|-----------------|------------------|--------------------------|--|
| варианта        | Рисунок        | U, B           | $r_a$ , Om     | $x_a$ , Ом               | $r_b$ , Om     | $x_b$ , OM      | $r_c$ , Om       | $x_a$ , Ом               |  |
|                 | $\overline{2}$ | $\overline{3}$ | 4              | 5                        | 6              | 7               | 8                | 9                        |  |
| 00              | 14.1           | 127            | 3,3            | 4,3                      | 5,1            | 12              | 6,2              | $\blacksquare$           |  |
| 01              | 14.1           | 220            | 3,0            | 4,7                      | 6,2            | 11              | 6,8              | $\blacksquare$           |  |
| 02              | 14.1           | 380            | 3,6            | 5,1                      | 4,3            | 10              | 7,5              | $\blacksquare$           |  |
| 03              | 14.1           | 660            | 2,7            | 3,9                      | 4,7            | 9,1             | 8,2              | $\blacksquare$           |  |
| 04              | 14.1           | 220            | 3,9            | 3,6                      | 3,9            | $\overline{12}$ | $\overline{5,1}$ | $\overline{\phantom{a}}$ |  |
| 05              | 14.2           | 127            | 4,7            | 6,8                      | 12             | $\blacksquare$  | 15               | 5,1                      |  |
| 06              | 14.2           | 660            | 12             | 3,9                      | 11             | $\blacksquare$  | 13               | 6,2                      |  |
| 07              | 14.2           | 380            | 6,8            | 4,7                      | 10             | $\blacksquare$  | 10               | 6,8                      |  |
| 08              | 14.2           | 220            | 6,2            | 5,1                      | 9,1            | $\blacksquare$  | 9,1              | 7,5                      |  |
| 09              | 14.2           | 380            | 10             | 12                       | 6,8            | $\blacksquare$  | 12               | 9,1                      |  |
| 10              | 14.3           | 660            | 3,9            | $\overline{a}$           | 6,2            | 3,3             | 15               | 12                       |  |
| 11              | 14.3           | 380            | 4,7            | $\blacksquare$           | 5,6            | 3,6             | 10               | 9,1                      |  |
| 12              | 14.3           | 220            | 4,3            | $\frac{1}{2}$            | 5,1            | 3,3             | 7,5              | 8,2                      |  |
| $\overline{13}$ | 14.3           | 127            | 3,0            | $\overline{\phantom{a}}$ | 3,6            | 5,6             | 2,7              | 6,8                      |  |
| 14              | 14.3           | 220            | 5,1            | $\overline{\phantom{a}}$ | 4,7            | 3,0             | 6,8              | 2,4                      |  |
| 15              | 14.4           | 127            | 5,6            | 4,3                      | 5,1            | 9,1             | 3,9              | 8,2                      |  |
| 16              | 14.4           | 380            | 7,5            | 4,7                      | 4,7            | 7,5             | 4,3              | 6,8                      |  |
| 17              | 14.4           | 220            | 6,8            | 5,1                      | 5,6            | 6,8             | 6,8              | 9,1                      |  |
| 18              | 14.4           | 660            | 15             | 11                       | 15             | 18              | 7,5              | $\overline{15}$          |  |
| 19              | 14.4           | 220            | 5,1            | 5,6                      | 6,8            | 7,5             | 9,1              | 4,7                      |  |
| 20              | 14.5           | 127            | 3,3            | 2,4                      | $\blacksquare$ | 5,6             | 3,3              | 5,1                      |  |
| 21              | 14.5           | 220            | 3,6            | 2,7                      | $\blacksquare$ | 2,4             | 5,1              | 5,6                      |  |
| 22              | 14.5           | 380            | 7,5            | 4,7                      | $\blacksquare$ | 5,1             | 7,5              | 7,5                      |  |
| 23              | 14.5           | 660            | 12             | 9,1                      | $\blacksquare$ | 2,7             | 5,6              | 11                       |  |
| 24              | 14.5           | 220            | 4,7            | 5,6                      | $\blacksquare$ | 9,1             | 12               | 13                       |  |
| 25              | 14.6           | 220            | $\blacksquare$ | 20                       | 51             | 30              | 24               | 15                       |  |

#### Продолжение табл.3

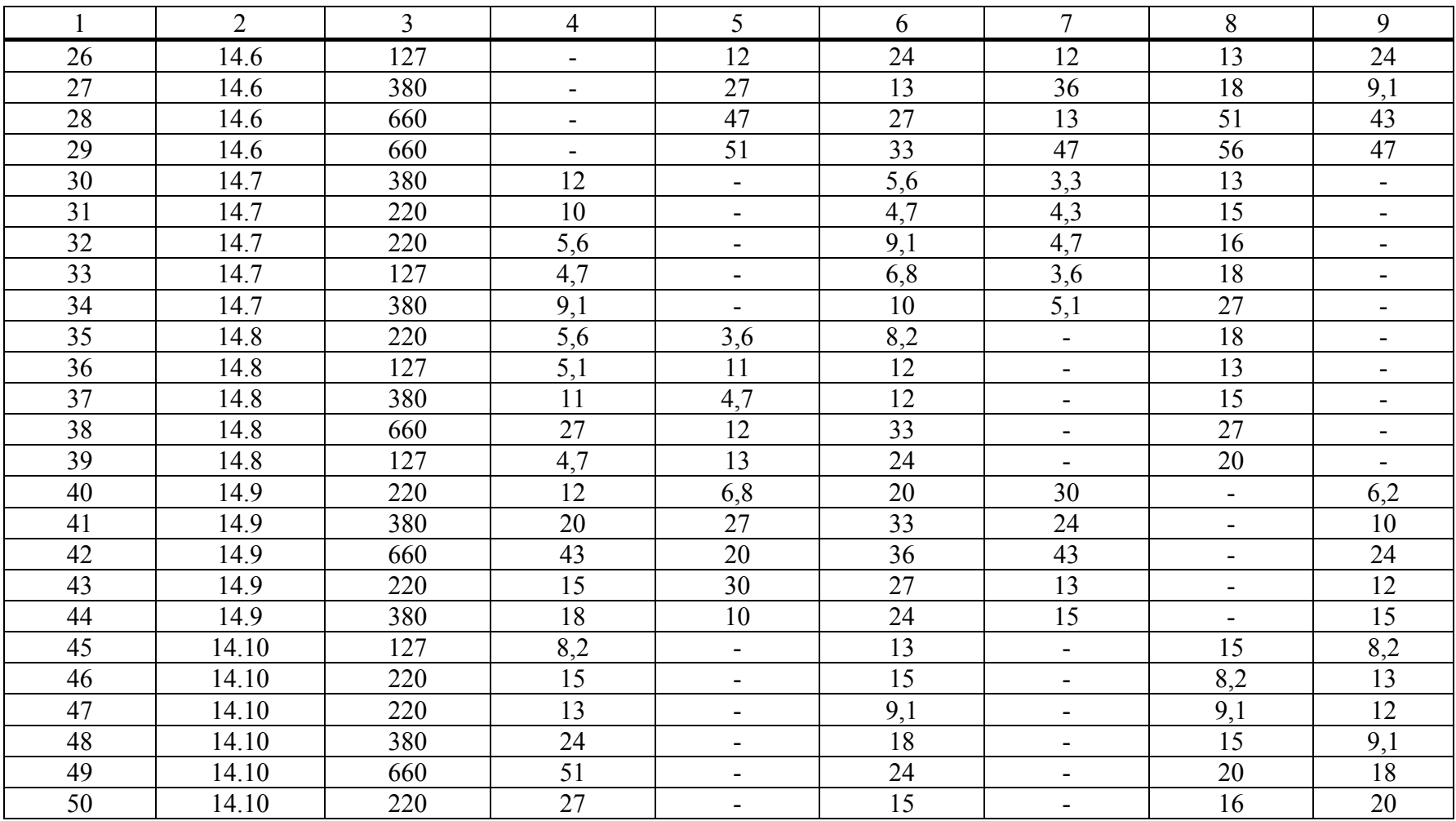

#### **3.3. Задача 3.** *Асинхронный двигатель.*

Трехфазный асинхронный двигатель с короткозамкнутым ротором, номинальная мощность которого  $P_{\text{HOM}}$  включена в сеть напряжением  $U_{\text{HOM}}$  с частотой  $f = 50$  Гц. Определить номинальный  $I_{\text{HOM}}$  и пусковой  $I_{\text{IVCK}}$  токи, номинальный Мном, пусковой *М*пуск и максимальный *М*кр моменты, полные потери Δ*Р*ном в двигателе при номинальной нагрузке.

Варианты для расчета асинхронного двигателя приведены в табл.4.

Таблица 4

|                |                          |                |                |                          | Номинальные параметры |                            | Кратности               |                         |                                      |                                     |
|----------------|--------------------------|----------------|----------------|--------------------------|-----------------------|----------------------------|-------------------------|-------------------------|--------------------------------------|-------------------------------------|
| $N_2$          | Марка                    |                | Мощност        | Число                    | Скольжени             | КПД,                       | $\cos\phi_{_{\rm HOM}}$ | $I_{\text{nyCK}}$       | $\bar{M}_{_{\rm{wp}}}$               | $\overline{M}_{\tiny{\hbox{nyck}}}$ |
| вариант        | двигателя                | Напряжен       | ь, кВт         | полюсо                   | e, $S_{HOM}$ , %      | $\eta_{\mbox{\tiny{HOM}}}$ |                         | $K_i =$                 | $\lambda = -$                        | $+K_{\text{nyck}}$ .                |
| a              |                          | ие, $B$        |                | в, 2р.                   |                       |                            |                         | $I_{\mbox{\tiny{HOM}}}$ | $\boldsymbol{M}_{\text{\tiny{HOM}}}$ | $\boldsymbol{M}_{_{\rm HOM}}$       |
|                |                          |                |                |                          |                       |                            |                         |                         |                                      |                                     |
|                | $\overline{2}$           | $\overline{3}$ | $\overline{4}$ | 5                        | 6                     | $\overline{7}$             | 8                       | 9                       | 10                                   | 11                                  |
| 00             | AMP56B2                  | 380            | 0,25           | $\overline{2}$           | 4,5                   | 0,86                       | 0,78                    | 6,0                     | 1,8                                  | 1,6                                 |
|                | AHP112M2                 | 380            | 7,5            | $\overline{2}$           | 3,5                   | 0,93                       | 0,89                    | 7,0                     | 2,2                                  | 2,0                                 |
| $\overline{2}$ | AMP100S4                 | 380            | 3,0            | $\overline{4}$           | 4,0                   | 0,92                       | 0,86                    | 7,0                     | 2,1                                  | 1,9                                 |
| $\overline{3}$ | <b>A</b> <i>HP</i> 160S6 | 380            | 11,0           | 6                        | 3,5                   | 0,93                       | 0,90                    | 7,0                     | 2,3                                  | 2,1                                 |
| $\overline{4}$ | AMP100L4                 | 380            | 4,0            | $\overline{4}$           | 4,0                   | 0,92                       | 0,86                    | 7,0                     | 2,1                                  | 1,9                                 |
| 5              | AMP80B2                  | 380            | 2,2            | $\overline{2}$           | 4,0                   | 0,92                       | 0,86                    | 6,5                     | 2,1                                  | 1,9                                 |
| 6              | AHP132M2                 | 380            | 11,0           | $\overline{2}$           | 3,5                   | 0,93                       | 0,90                    | 7,0                     | 2,3                                  | 2,1                                 |
| $\overline{7}$ | <b>A</b> <i>H</i> P132S6 | 380            | 5,5            | 6                        | 3,5                   | 0,92                       | 0,89                    | 7,0                     | 2,2                                  | 2,0                                 |
| 8              | AHP71A4                  | 380            | 0,55           | $\overline{4}$           | 4,5                   | 0,89                       | 0,82                    | 6,5                     | 1,9                                  | 1,7                                 |
| 9              | <b>A</b> <i>HP</i> 112A6 | 380            | 4,0            | 6                        | 4,0                   | 0,92                       | 0,86                    | 7,0                     | 2,1                                  | 1,9                                 |
| 10             | AMP80B6                  | 380            | 1,1            | 6                        | 4,0                   | 0,91                       | 0,84                    | 6,5                     | 2,0                                  | 1,8                                 |
| 11             | AHP80A2                  | 380            | 1,5            | $\overline{2}$           | 4,0                   | 0,92                       | 0,84                    | 6,5                     | 2,0                                  | 1,8                                 |
| 12             | AMP90L4                  | 380            | 2,2            | $\overline{4}$           | 4,0                   | 0,92                       | 0,86                    | 6,5                     | 2,1                                  | 1,9                                 |
| 13             | <b>A</b> HP63A2          | 380            | 0,37           | $\overline{2}$           | 4,5                   | 0,87                       | 0,82                    | 6,0                     | 1,8                                  | 1,6                                 |
| 14             | A <i>HP160M2</i>         | 380            | 18,5           | $\overline{2}$           | 3,0                   | 0,94                       | 0,91                    | 7,0                     | 2,3                                  | 2,2                                 |
| 15             | <b>A</b> HP112A6         | 380            | 3,0            | 6                        | 4,0                   | 0,92                       | 0,86                    | 7,0                     | 2,1                                  | 1,9                                 |
| 16             | <b>A</b> <i>HP</i> 160S4 | 380            | 15,0           | $\overline{\mathcal{A}}$ | 3,0                   | 0,94                       | 0,91                    | 7,0                     | 2,3                                  | 2,2                                 |
| 17             | AHP71A2                  | 380            | 0,75           | $\overline{2}$           | 4,5                   | 0,90                       | 0,82                    | 6,5                     | 1,9                                  | $\overline{1,7}$                    |
| 18             | AMP100L4                 | 380            | 4,0            | $\overline{4}$           | 3,5                   | 0,92                       | 0,86                    | 7,0                     | 2,1                                  | 1,9                                 |
| 19             | AMP80A4                  | 380            | 1,1            | $\overline{\mathcal{A}}$ | 4,0                   | 0,91                       | 0,84                    | 6,5                     | 2,0                                  | 1,8                                 |
| 20             | AMP160M6                 | 380            | 15,0           | 6                        | 3,0                   | 0,94                       | 0,91                    | 7,0                     | 2,3                                  | 2,2                                 |
| 21             | AMP100L2                 | 380            | 5,5            | $\overline{2}$           | 3,5                   | 0,92                       | 0,89                    | 7,0                     | 2,2                                  | 2,0                                 |
| 22             | AMP100S4                 | 380            | 3,0            | $\overline{4}$           | 4,0                   | 0,92                       | 0,86                    | 7,0                     | 2,1                                  | 1,9                                 |
| 23             | <b>A</b> HP132S4         | 380            | 7,5            | $\overline{\mathcal{A}}$ | 3,5                   | 0,93                       | 0,89                    | 7,0                     | 2,2                                  | 2,0                                 |
| 24             | AMP90L2                  | 380            | 3,0            | $\overline{2}$           | 4,0                   | 0,92                       | 0,86                    | 7,0                     | 2,1                                  | 1,9                                 |

Данные для расчета асинхронного двигателя

Продолжение табл.4

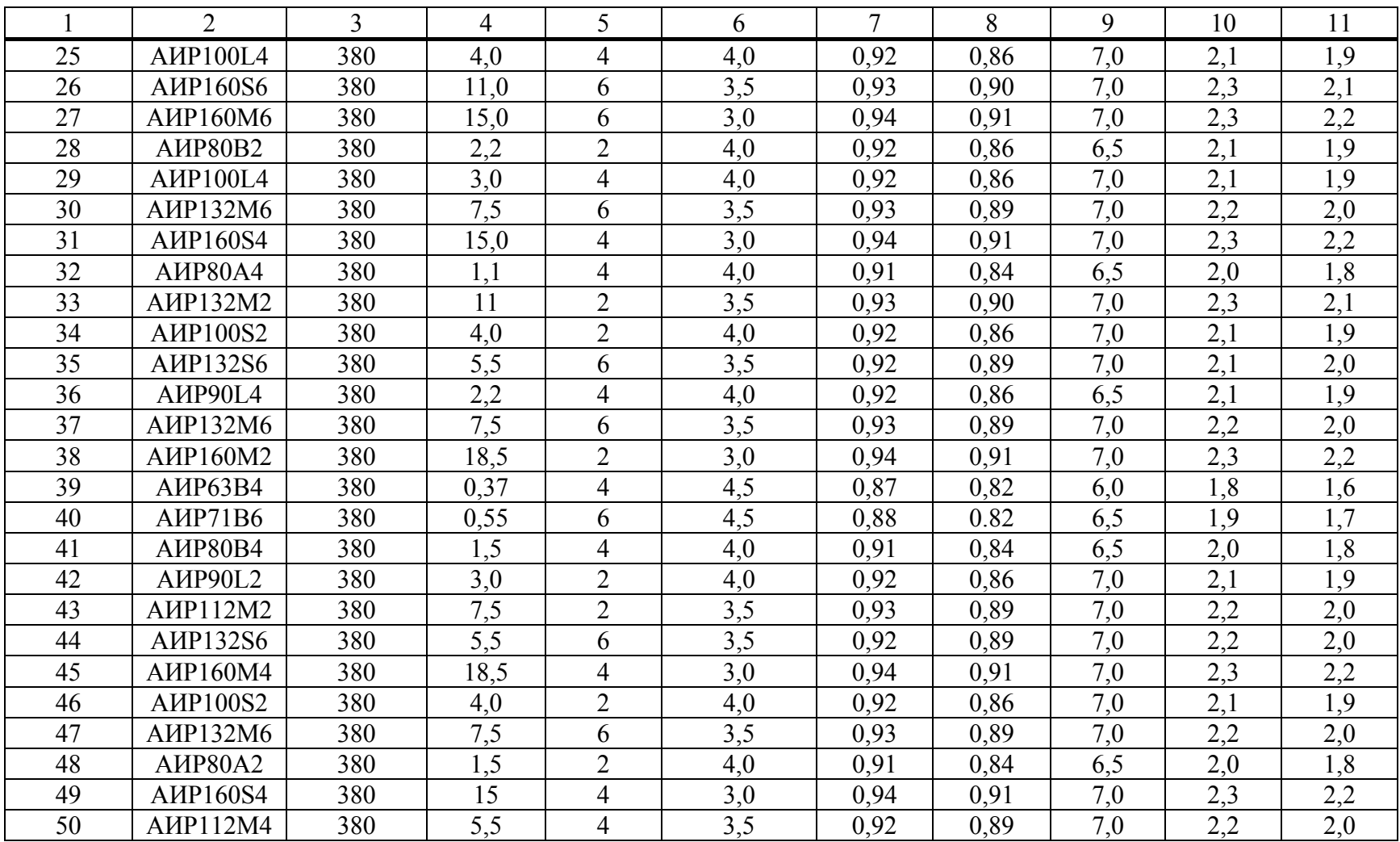

#### 3.4. Задача 4. Электронный усилитель.

Для усилителя по схеме с ОЭ рис.15 рассчитать режим каскада по постоянному току, построить нагрузочную прямую и указать на ней рабочую точку, проверить транзистор на соответствие предельнодопустимым параметрам, определить максимальные неискаженные выходное и входное напряжения, рассчитать входное и выходное сопротивления усилителя, коэффициент усиления напряжения на средней частоте, нижнюю и верхнюю граничные частоты полосы эффективно воспроизводимых частот  $\mathbf{M}$ привести амплитудно-частотную характеристику усилителя.

Данные для расчета электронного усилителя приведены в табл.5. При расчетах принять  $R_{B}$ =1 кОм,  $R_{H}$ =20 кОм.

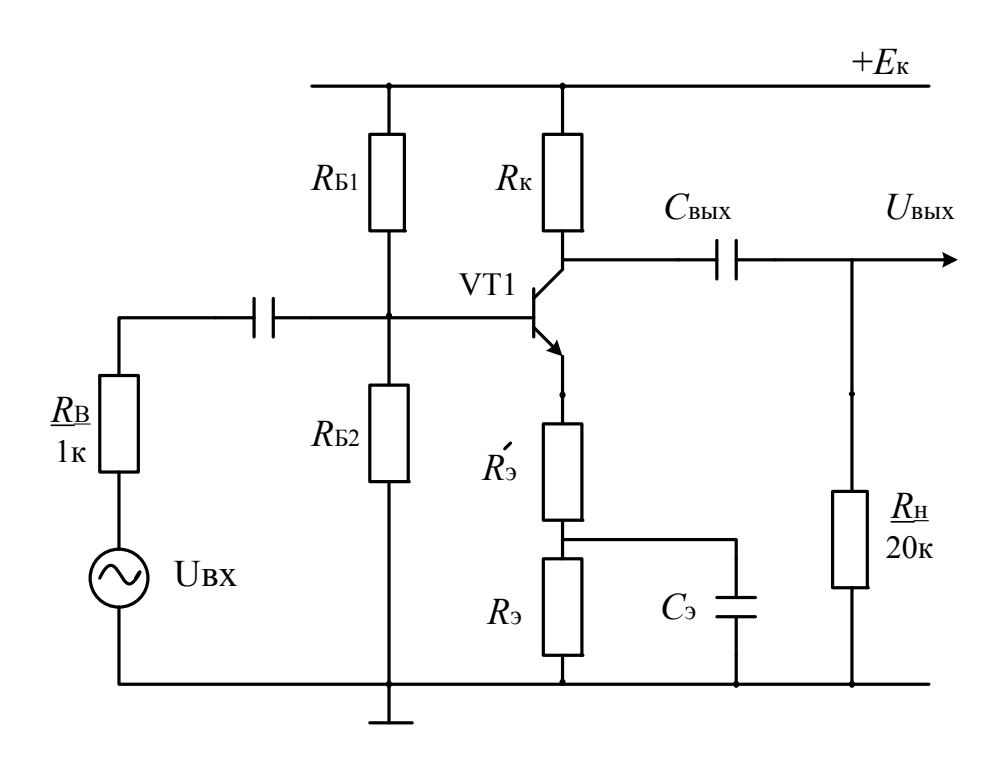

Рис. 15. Схема усилителя напряжения

## Таблица 5

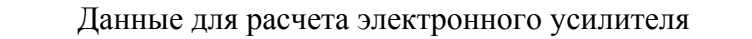

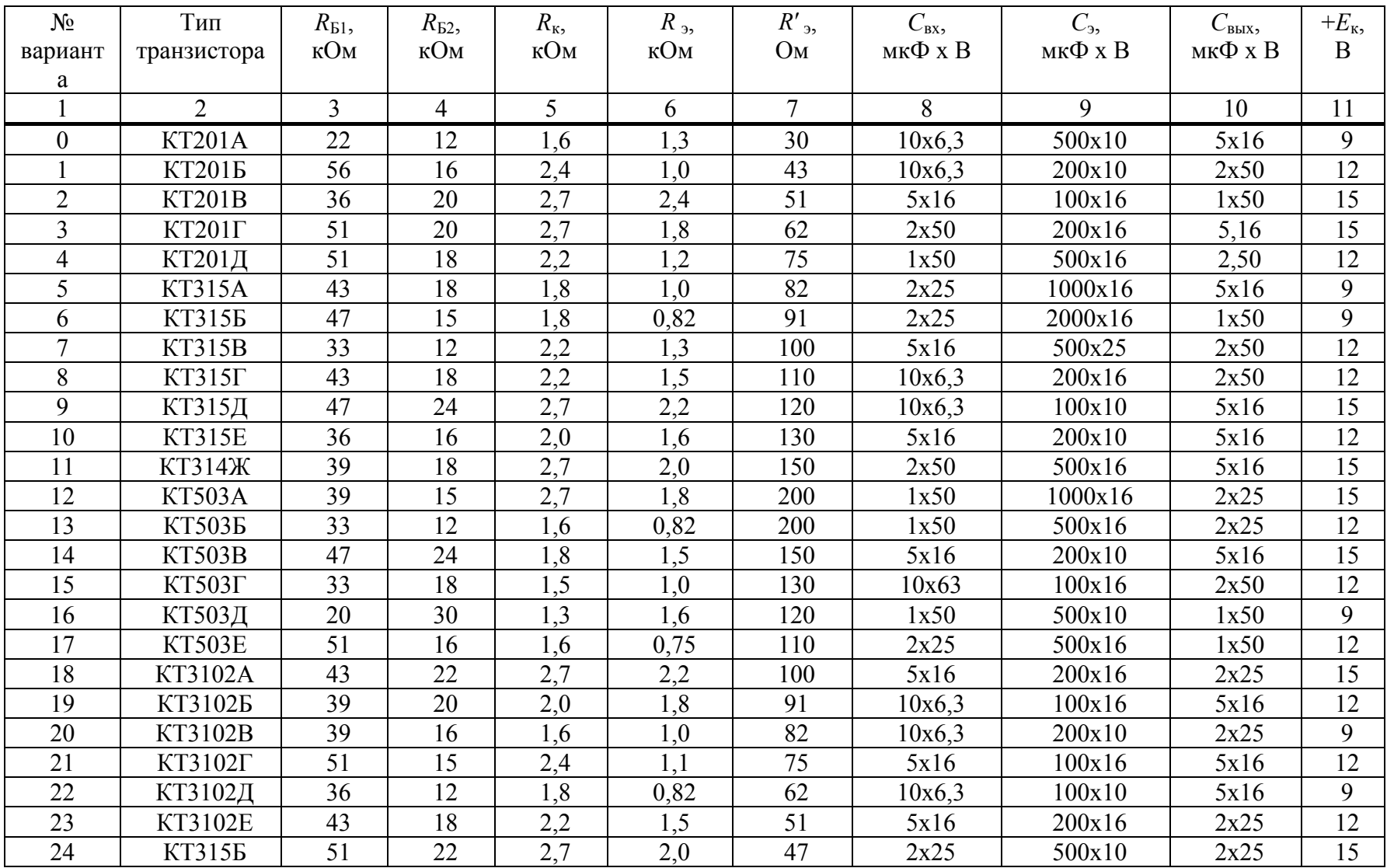

Продолжение табл.5

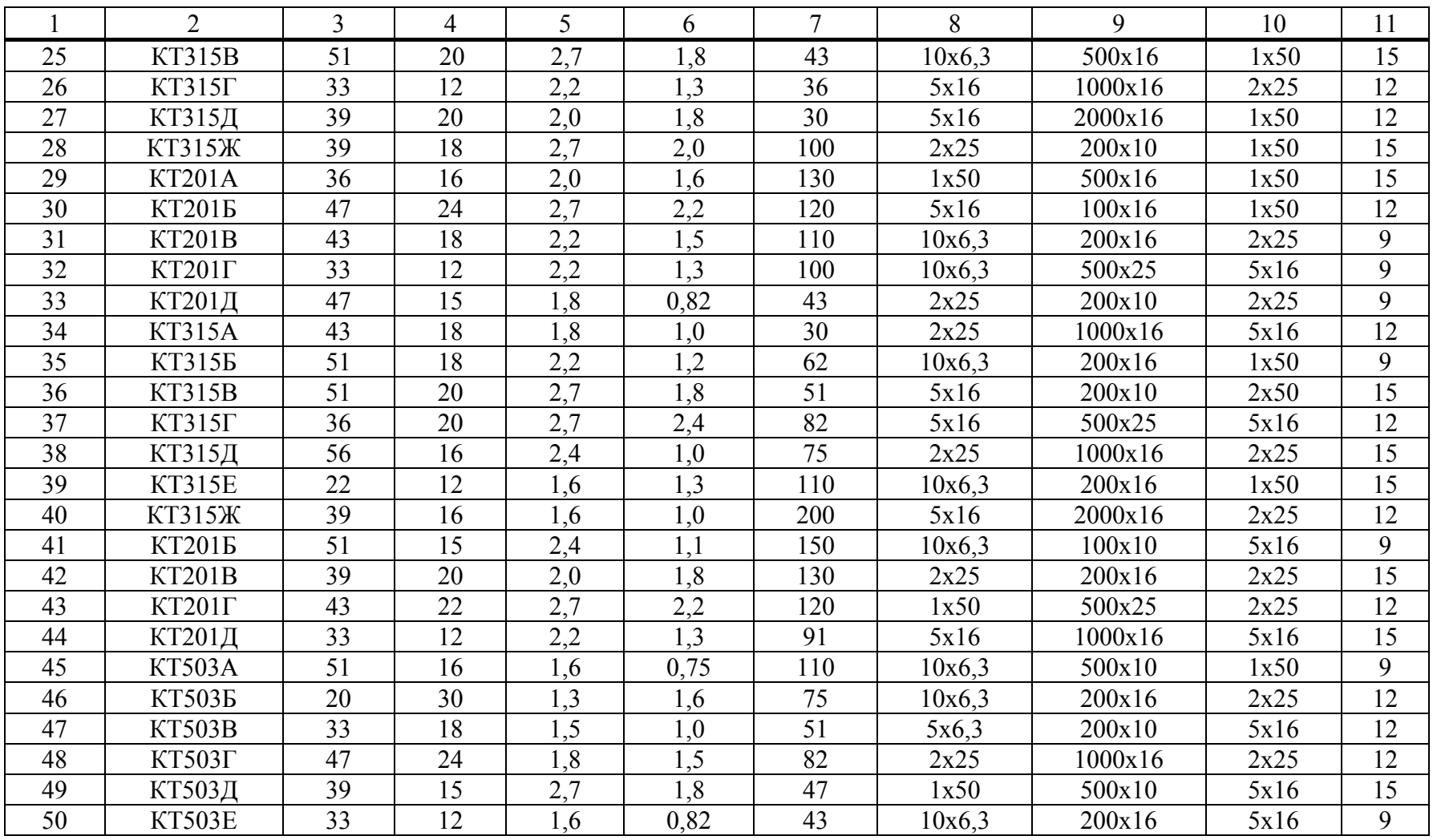

Примечание. В таблице приведены номинальные данные сопротивлений резисторов типа МЛТ в соответствии с рядом Е24 и номинальные данные емкостей и допустимых напряжений оксидно-электролитических конденсаторов типа К50-16 и К50-20.

## 4. Приложения

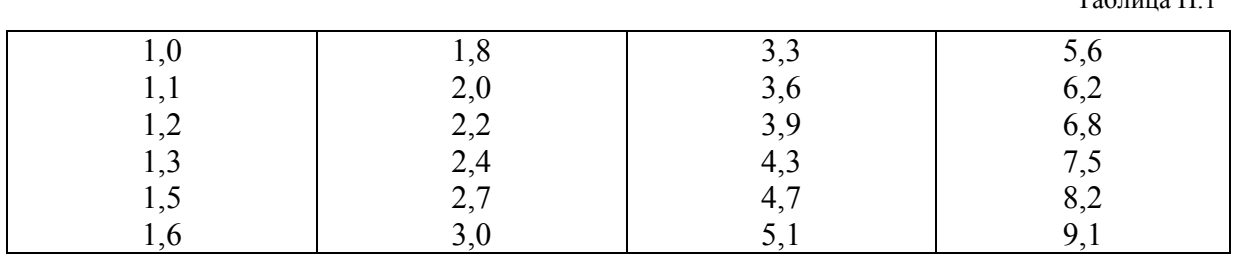

## 4.1. Ряд Е24 номинальных значений сопротивлений резисторов и емкостей конденсаторов

## 4.2. Резисторы постоянные металлодиэлектрические

Таблица П.2

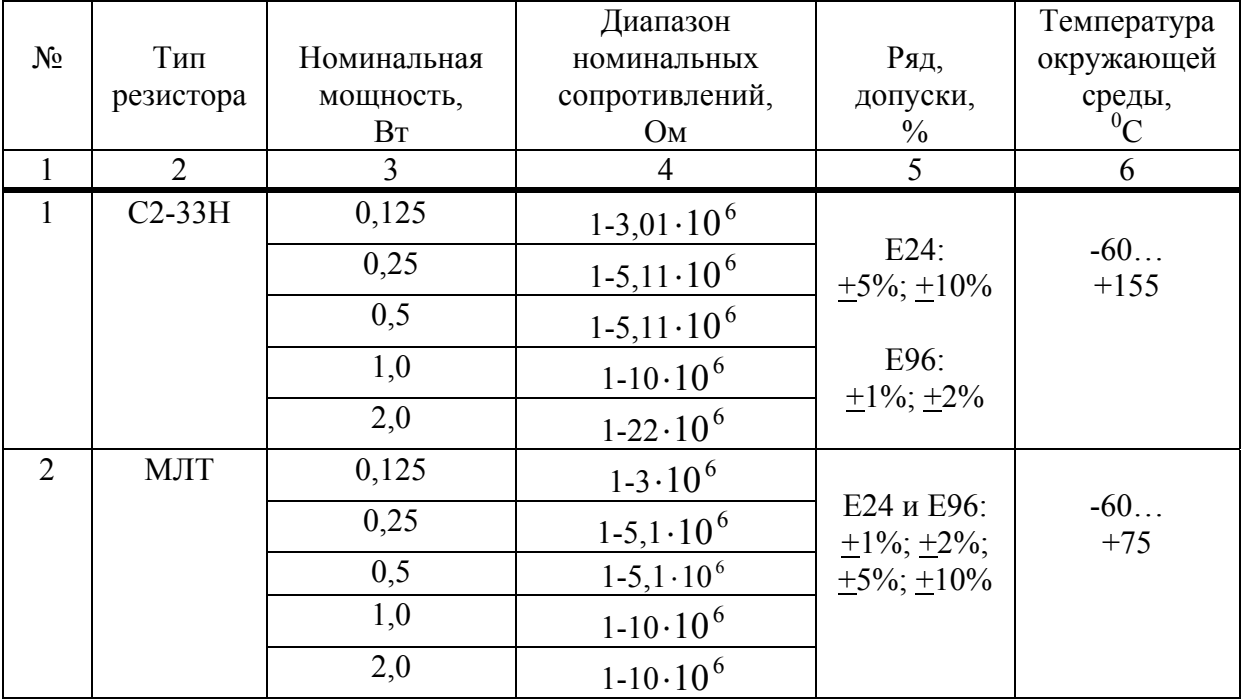

 $Ta6$ пина П $1$ 

## **4.3. Номинальные данные конденсаторов К50-16**

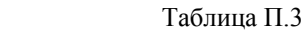

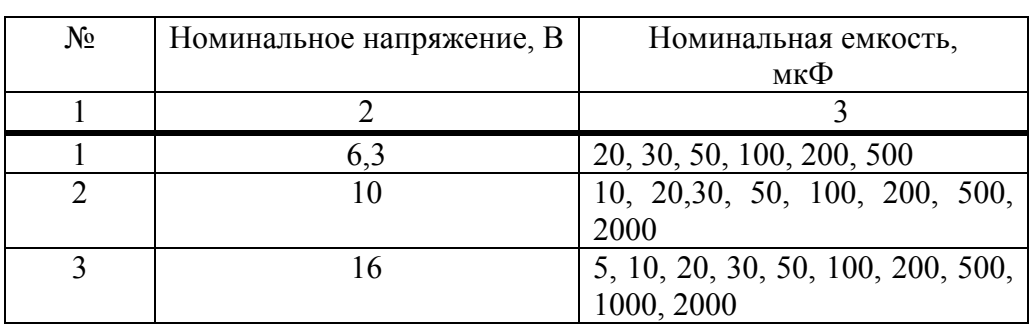

## **4.4. Номинальные данные конденсаторов К50-20**

Таблица П.4

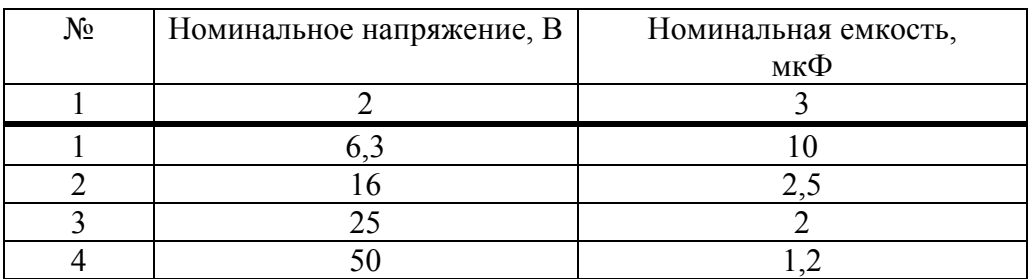

#### **4.5. Номинальные данные транзисторов (КТ201, КТ315, КТ503, КТ3102)**

Таблица П.5

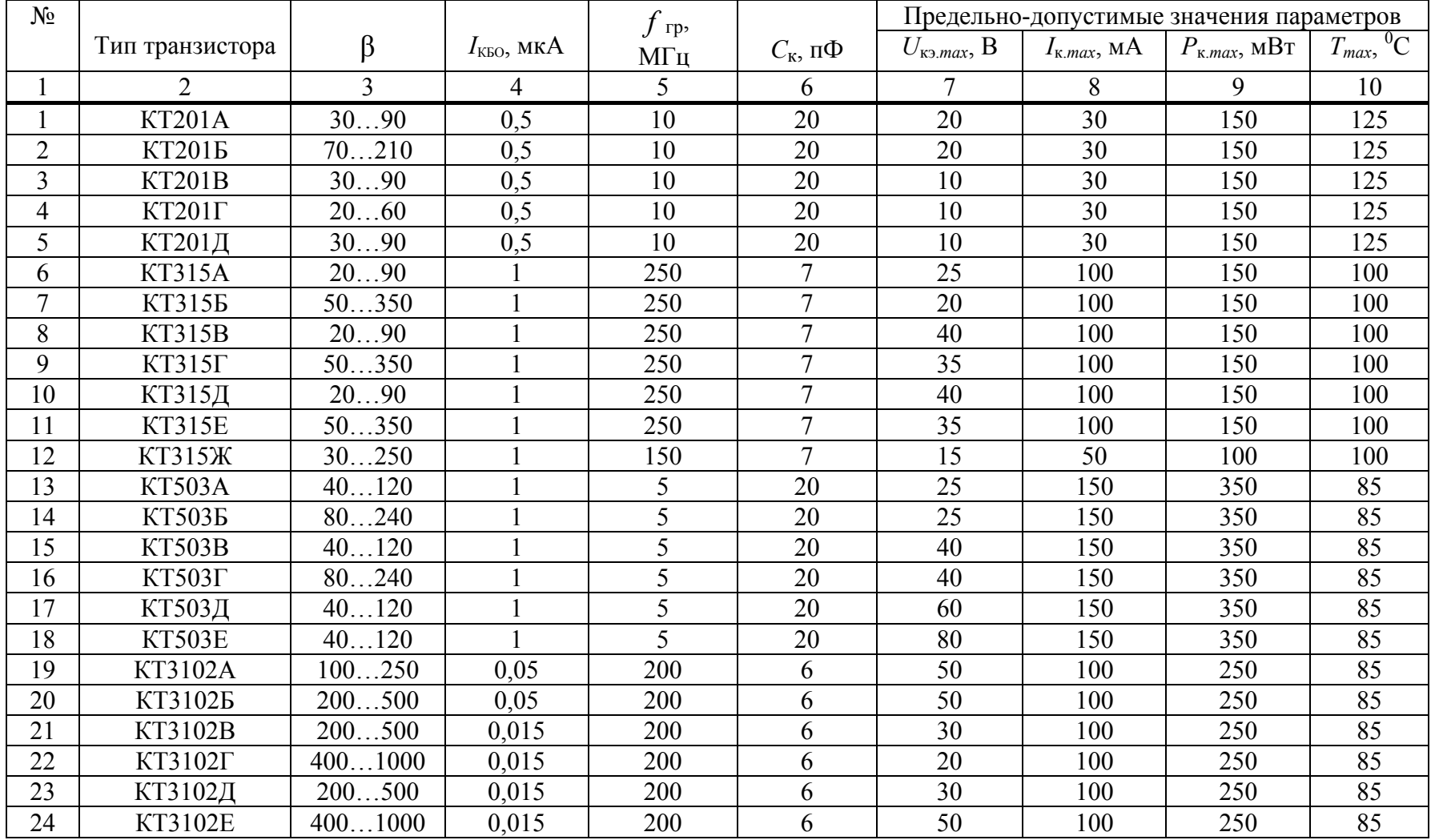

## **5. Литература**

1. *А.С. Касаткин, М.В. Немцов.* Электротехника. –М.: Энергоатомиздат, 1986.

2. *В.Г. Гусев, Ю.М. Гусев.* Электроника. – М.: Высшая школа, 1982.

3*. Е.И. Манаев.* Основы радиоэлектроники. – М.: Радио и связь, 1985.

4. *М.Ю. Масленников и др.* Справочник разработчика и конструктора РЭА,

элементная база, книги 1,2. – М.: ИТАР – ТАСС, 1993.

## **Содержание**

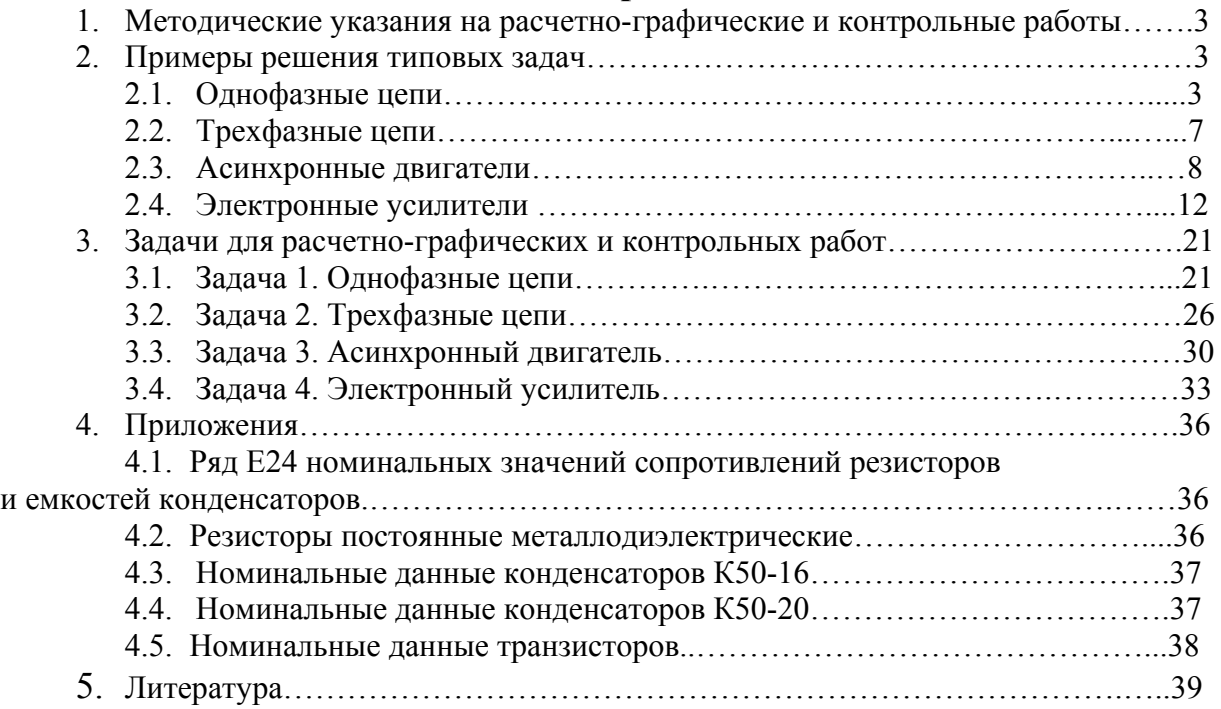